Министерство образования и науки Самарской области государственное бюджетное общеобразовательное учреждение средняя общеобразовательная школа № 14 «Центр образования» имени кавалера ордена Ленина Н.Ф. Шутова городского округа Сызрань Самарской области структурное подразделение, реализующее дополнительные общеобразовательные программы «Дворец творчества детей и молодежи»

#### СОГЛАСОВАНО

Руководитель СП ДТДиМ ГБОУ СОЩ № 14 г.о. Сызрань Shower I.A. OPOJIOB

#### **УТВЕРЖДАЮ**

Директор ГБОУ СОШ № 14 «Центр образования» г.о. Сызрань п.Е.Б. Марусина Приказ № 7 20 - ОД OT & 26 m 06 20 29 r.

Программа принята решением методического совета Протокол № 12 от «26» ОВ 2023 г.

Дополнительная общеобразовательная общеразвивающая программа «Виртуальная реальность» Техническая направленность

Возраст обучающихся: 10-14; 15-17 лет. Срок реализации: 1 год

> Разработчик: педагог дополнительного образования: Василенко Ю.В.

г. Сызрань 2023 год

#### **Краткая аннотация**

Дополнительная общеобразовательная общеразвивающая программа «Виртуальная реальность» предназначена для учащихся с 10-17 лет, проявляющих интерес к знаниям информационных технологий.

Дополнительная общеобразовательная общеразвивающая программа техническойнаправленности включает в себя 3 тематических модуля.

Обучение по данной программе направлено на приобретение учащимися знаний и привлечение их к современным технологиям телекоммуникаций, программирования,работы с микропроцессорными системами.

Работа с различными языковыми конструкциями позволит школьникам развивать логическое и структурное мышление, комплексный подход при выполнении проектов и декомпозицию задач.

Изучая программу, обучающиеся смогут выполнять учебные проекты на компьютерах с возможностью использования современных информационных технологий; смогут программировать логику работы VR\AR устройств.

## **Нормативные основания для создания дополнительной общеобразовательной общеразвивающей программы:**

Федеральный закон от 29.12.2012 № 273-ФЗ «Об образовании в Российской Федерации»;

Указ Президента Российской Федерации «О национальных целях развития Российской Федерации на период до 2030 года»;

Концепция развития дополнительного образования до 2030 года (утверждена распоряжением Правительства РФ от 31.03.2022 № 678-р);

Стратегия развития воспитания в Российской Федерации на период до 2025 года (утверждена распоряжением Правительства Российской Федерации от 29.05.2015 № 996-р);

План мероприятий по реализации в 2021 - 2025 годах Стратегии развития воспитания в Российской Федерации на период до 2025 года (утвержден распоряжением Правительства Российской Федерации от 12.11.2020 № 2945-р);

Приказ Министерства образования и науки Российской Федерации от 23.08.2017 № 816 «Об утверждении Порядка применения организациями, осуществляющими образовательную деятельность, электронного обучения, дистанционных образовательных технологий при реализации образовательных программ»;

Приказ Министерства просвещения России от 09.11.2018 № 196 «Об утверждении Порядка организации и осуществления образовательной деятельности по дополнительным общеобразовательным программам»;

Приказ Министерства просвещения РФ от 03.09.2019 № 467 «Об утверждении Целевой модели развития региональных систем дополнительного образования детей»;

Приказ Министерства Просвещения Российской Федерации от 30.09.2020 № 533 «О внесении изменений в порядок организации и осуществления образовательной деятельности по дополнительным общеобразовательным программам, утвержденный приказом Министерства Просвещения Российской Федерации от09.11.2018 № 196»;

Постановление Главного государственного санитарного врача РФ от 28.09.2020 № 28 «Об утверждении СП 2.4.3648-20 «Санитарно-эпидемиологические требования к

организациям воспитания и обучения, отдыха и оздоровления детей и молодежи»; Стратегия социально-экономического развития Самарской области на период до 2030 года (утверждена распоряжением Правительства Самарской области от 12.07.2017

#### $N_2$  441);

Письмо Министерства образования и науки РФ от 18.11.2015 № 09-3242 «О направлении информации» (с «Методическими рекомендациями по проектированию дополнительных общеразвивающих программ (включая разноуровневые программы)»;

Письмо министерства образования и науки Самарской области от 30.03.2020 № МО- 16-09-01/434-ТУ (с «Методическими рекомендациями по подготовке дополнительных общеобразовательных общеразвивающих программ к прохождению процедуры экспертизы (добровольной сертификации) для последующего включения в реестр образовательных программ, включенных в систему ПФДО»).

#### **1.Пояснительная записка**

*Направленность программы* дополнительной общеобразовательной общеразвивающей программы «**Виртуальная реальность**» техническая.

*Актуальность* **программы** «**Виртуальная реальность**» – первая ступень овладения знаниями и практическими навыками по виртуальной и дополненной реальностями. Virtual Reality англ. Virtuality Reality (сокр. VR) – это искусственный мир, созданный средствами компьютерного моделирования, симуляция реального мира. Важнейший принцип VR – обеспечение реакции системы на действия пользователя. Для этого используются специальные устройства взаимодействия.

Дополненная реальность, англ. Augmented Reality (сокр. AR) – технология интерактивной компьютерной визуализации, которая дополняет изображение реального мира виртуальными элементами и дает возможность взаимодействовать с ними.

Дополнительная общеобразовательная общеразвивающая программа имеет техническую направленность и ориентирована на приобретение обучающимися компетенций и практических навыков по виртуальной и дополненной реальности.

По уровню сложности относится к программам стартового уровня. Виртуальная и дополненная реальность – особое IT-направление, в рамках которого решаются задачи виртуального проектирования и моделирования различных ситуаций. Виртуальная и дополненная реальности – особые технологические направления, тесно связанные с другими. Технологии развиваются очень стремительно. Всего пару лет назад мало кто мог предположить, что мобильные устройства будут иметь трехлетние дети, на занятиях будут использовать очки дополненной реальности, а в музеях можно будет погрузиться в любую эпоху, надев VR-шлем.

Дополненная и виртуальная реальность – особое направление кванториумов, тесно связанное с любым из остальных. Так, например, для специалиста по безопасности в наноиндустрии важно умение моделировать

ситуации, максимально приближенные к реальности, просчитывать все возможные последствия и находить эффективные методы решений.

Проектировщику интермодальных транспортных узлов пригодится умение визуализировать свои решения в 3D. Все эти компетенции обучающиеся получат в AR/VR квантуме и смогут применить их в любой индустрии – от создания игр до моделирования станции замкнутого цикла на Марсе!

Обучающиеся узнают, каково это быть создателем собственных миров, поймут возможности и научатся работать с оборудованием из футурологических фильмов, создадут свои прототипы VR шлемов и поймут, что будущее уже наступило.

**Актуальность** изучения дополненной и виртуальной реальности в следующем:

1. Доступность информации.

2. Интерактивность. Благодаря этому свойству, взаимодействие пользователя с объектом позволяет создавать большое количество различных способов обучения, так как объекты представляются очень реалистично. Например, человек может ремонтировать двигатель, и в настоящий момент получать инструкцию по выполнению работы.

3. «Вау»-эффект. Необычный способ представления информации, который позволяет привлекать внимание, а также усиливать запоминание. На сегодняшний день это особенно актуально в образовании, так как дети могут воспринимать процесс обучения более увлекательным и наглядным.

4. Реалистичность. Дополненная реальность намного увеличивает эффект воздействия на зрителя по сравнению с виртуальным восприятием.

5. Инновационность. Дополненная реальность воспринимается как нечто новое, выдающееся и современное, что переносит пользователя в мир будущего и учит его в нем.

6. Новые способы применения. Применение дополненной реальности практически безгранично. Ниже приведены несколько примеров.

Сегодня существует достаточно большой спектр областей, где применяется дополненная и виртуальная реальность, но в первую очередь можно выделить следующие: медицина, образование, картография и ГИС, проектирование и дизайн.

Очень важную роль, дополненная и виртуальная реальность, играет в области образования. С помощью данных технологий стало возможным изготавливать абсолютно новые учебные, интерактивные пособия, виртуальные стенды. При помощи этих технологий, возможно, визуализировать любое понятие, а также просмотреть и исследовать его. Данные технологии поднимают образование на совершенно новый качественный уровень. В проектировании дополненная реальность позволяет увидеть дом на пустыре, а также обустроить его.

Дополненная и виртуальная реальность перевернет восприятие окружающего мира, сделает его наиболее интерактивным, придаст некоторое ощущение игры. Если на данный момент для придания ощущения виртуальности окружающему миру нам необходимо надевать очки, то возможно в будущем микросхемы будут так малы, что они будут встраиваться прямо в сетчатку человеческого глаза.

Занятия в данном объединении дисциплинируют, развивают терпение, аккуратность, выносливость, силу воли, мобилизуют их творческие способности.

**Педагогическая целесообразность** программы состоит в том, что обучающиеся объединения «VR/AR-квантум» могут применить свои знания, умения и навыки не только при поступлении в образовательные учреждения технической направленности, но и в повседневной жизни.

**Ведущая идея программы**: развитие интереса к космонавтике, раскрыть возможности обучающихся в техническом творчестве, развитие памяти, воображения, внимания, технического и пространственного мышления, научить основам коллективного труда, умению общаться, работать в команде, привлечение подростков к изучению и практическому применению наукоѐмких технологий, проведение профориентации.

**Новизна** данной дополнительной образовательной программы заключается в том, что **по форме организации образовательного процесса является модульной**.

Дополнительная образовательная программа состоит из 3 модулей:

«Виртуальная реальность», «Технологии виртуальной реальности», «Технологии дополненной реальности».

Данная дополнительная общеобразовательная программа рассчитана на полную реализацию в течение одного года.

**Цель программы:** формирование интереса к техническим видам творчества, развитие конструктивного мышления средствами виртуальной и дополненной реальности.

#### **Задачи программы:**

*Обучающие:*

 сформировать представление о виртуальной, дополненной и смешанной реальности, базовых понятиях, актуальности и перспективах данных технологий;

 сформировать представления о разнообразии, конструктивных особенностях и принципах работы VR/AR-устройств;

 сформировать умение работать с профильным программным обеспечением (инструментарием дополненной реальности, графическими 3D-редакторами);

обучить основам съемки и монтажа видео;

- сформировать навыки программирования.
- сформировать умение проектировать и разрабатывать собственные проекты.

*Развивающие:*

 развивать логическое мышление и пространственное воображение;

 развивать умения генерировать идеи по применению технологий виртуальной/дополненной реальности в решении конкретных задач;

 развивать коммуникативные компетенции: навыков сотрудничества в коллективе, малой группе (в паре), участия в беседе, обсуждении;

 формировать и развивать информационные компетенции: навыков работы с различными источниками информации, умения самостоятельно искать, извлекать и отбирать необходимую для решения учебных задач информацию.

*Воспитательные:*

 воспитывать у детей интерес к техническим видам творчества; осознания социальной значимости применения и перспектив развития VR/AR-технологий;

 воспитывать трудолюбие, самостоятельность, умения доводить начатое дело до конца.

Программа ориентирована на обучение детей 12-16 лет. Объѐм программы - 108 часов.

#### **Прогнозируемые результаты**

Обучающиеся **должны знать**:

- знание и понимание принципов работы 3D сканера,

- основные понятия: дополненная реальность (в т.ч. ее отличия от виртуальной), смешанная реальность, оптический трекинг, маркерная и безмаркерная технологии, реперные точки;

- знание пользовательского интерфейса профильного ПО, базовых объектов инструментария;

- знание основ 3D

моделирования; Обучающиеся

#### **должны уметь:**

- подключать, настраивать и работать с 3D сканером,

- при помощи пакетов для 3D моделирования устранить ошибки, возникшие в результате процесса сканирования и подготовить файл к печати на 3D принтере активировать запуск приложений

- снимать и монтировать видео виртуальной реальности, устанавливать их на устройство и тестировать;

- активировать запуск приложений дополненной реальности на AR очках, устанавливать их на устройство и тестировать;

 $-$  навыки создания AR (Augmented Reality = дополненная реальность) приложений;

- навыки калибровки межзрачкового расстояния;
- сборка собственного VR устройства;
- высказываться устно в виде сообщения или доклада;
- высказываться устно в виде рецензии ответа товарища;
- представлять одну и ту же информацию различными способами.
- -проектировать создавать собственные проекты при решении стандартных и нестандартных задач.

## *Возраст детей, участвующих в реализации программы:* 12-16 лет

- Для детей важно разработать систему мотивации участия во всем, рейтинговая система. Они уже не маленькие, поэтому многое понимают, и готовы во всем вам помогать. В этом возрасте у них особенно развито желание лидерства. Они с удовольствием участвуют во всевозможных конкурсах и соревнованиях, понимают правила игры или идеи выступления, но могут быть обременены подростковыми комплексами и не сформированы окончательно. Этот возраст характеризует также стремление к сплочённости. Этим детям очень нравится быть командой, быть лучше всех.
- Группы формируются из расчета 10-15 человек. Система набора в группы осуществляется по собственному желанию ребенка.

*Сроки реализации:* программа рассчитана на 1 год, объем за учебный год-108 часов

#### **Формы подведения итогов реализации программы**

Методы и формы отслеживания результативности обучения и воспитания:

- открытое педагогическое наблюдение;

- проведение практических занятий;

- объяснение и интерпретация наблюдаемых явлений;

- оценка продуктов творческой деятельности обучающихся;

- анализ проблемных учебных ситуаций;

- проведение занятий - соревнований внутри кванториума;

- организация рабочей мастерской Workshop (рабочая мастерская - групповая работа, где все участники активны и самостоятельны);

- участие в выставках, соревнованиях, а также научнотехнических конференциях;

- просмотр и обсуждение учебных фильмов, презентаций, роликов;

- проведение исследовательского эксперимента;

- выполнение практических работ;

- подготовка выступлений и докладов с использованием разнообразных источников информации;

- публичное выступление.

- выполнение и защита проекта.

## **Планируемые результаты**

#### *Предметные результаты:*

знание правил безопасного пользования инструментами и оборудованием

- умение применять оборудование и инструменты;
- знание принципа работы с программируемыми элементами;
- знание направлений развития современной науки;
- знание сферы применения IT-технологий;
- знание языка программирования, в том числе и необходимого графического языка программирования;
- знание профессиональной лексики;
- знание актуальных направлений научных исследований в общемировой практике.

#### *Личностные результаты:*

- формирование ответственного отношения к учению, готовности и способности обучающихся к саморазвитию и самообразованию, средствами информационных технологий на основе приобретённой благодаря иллюстрированной среде программирования мотивации к обучению и познанию;
- формирование универсальных способов мыслительной деятельности (абстрактнологического мышления, памяти, внимания, творческого воображения, умения производить логические операции);
- формирование коммуникативной компетентности в общении и сотрудничестве со сверстниками в процессе образовательной, учебно-исследовательской деятельности;
- формирование целостного мировоззрения, соответствующего современному уровню

развития информационных технологий;

- формирование осознанного позитивного отношения к другому человеку, его мнению, результату его деятельности;
- формирование ценности здорового и безопасного образа жизни; усвоение правил индивидуального и коллективного безопасного поведения при работе с компьютерной техникой.

#### *Метапредметные результаты:*

- ориентироваться в своей системе знаний: отличать новое знание от известного;
- перерабатывать полученную информацию: делать выводы;
- в результате совместной работы группы, сравнивать и группировать предметы и их образы;
- работать и самостоятельно достигать поставленных задач;
- излагать мысли в четкой логической последовательности, отстаивать свою точку зрения, анализировать ситуацию и самостоятельно находить ответы на вопросы путём логических рассуждений;
- определять и формировать цель деятельности на занятии;
- работать в группе и коллективе.

## **Критерии результативности программы**

На основании ожидаемых результатов разработана оценочная шкала (от 1 до 10 баллов), которая соответствует уровням освоения программы. По окончанию учебного года, педагог определяет уровень освоения программы обучающихся, фиксируя их в таблице, тем самым, прослеживая динамику обучения, развития и воспитания (Приложение № 1).

1.Низкий уровень. Обучающиеся неуверенно формулирует правила ТБ, слабо знает основы понятия: дополненная реальность (в т.ч. ее отличия от виртуальной), смешанная реальность, оптический трекинг, маркерная и безмаркерная технологии, реперные точки. Может принимать или намечать учебную задачу, ее конечную цель.

2. Средний уровень. Обучающиеся уверенно формулирует правила ТБ, хорошо знает основы дополненной реальности (в т.ч. ее отличия от виртуальной), смешанной реальности, оптический трекинг, маркерная и безмаркерная технологии, реперные точки. Может разрабатывать подключать, настраивать и работать с 3D сканером, при помощи пакетов для 3D моделирования устранить ошибки, возникшие в результате процесса сканирования и подготовить файл к печати на 3D принтере активировать запуск приложений; снимать и монтировать видео 360°

виртуальной реальности, устанавливать их на устройство и тестировать; активировать запуск приложений дополненной реальности на AR очках, устанавливать их на устройство и тестировать; навыки создания AR (Augmented Reality = дополненная реальность) приложений; владеет навыками калибровки межзрачкового расстояния.

3.Высокий уровень. Обучающийся отлично овладел теоретическими и практическими знаниями. Может работать в группе и брать на себя роль лидера. Участвует во всех соревнованиях. Умеет активировать запуск приложений виртуальной реальности, устанавливать их на устройство и тестировать; собирать собственный VR устройство; умение активировать запуск приложений дополненной реальности на AR очках, устанавливать их на устройство и тестировать.

Личностные качества воспитанника. Коммуникативный. Работу выполняет охотно, замечает свои ошибки и самостоятельно их исправляет. Всегда проявляет фантазию и творчески подходит к работе.

#### **Формы контроля качества образовательного процесса**

- наблюдение
- тестирование
- выполнение творческих заданий
- участие в конкурсах, викторинах в течение года
- защита проектов

# **Фонд оценочных средств, методики и формы оценки учебных достижений**:

- в течение курса предполагаются регулярные практики, на которых решение поставленной заранее известной задачи принимается в свободной форме (не обязательно предложенной преподавателем);
- по окончании курса учащиеся защищают творческий проект, требующий проявить знания и навыки по ключевым темам;
- полученные знания и навыки могут быть проверены на открытых конференциях, конкурсах и состязаниях, куда направляются наиболее успешные ученики.

#### **Условия реализации программы.**

Автоматизированное рабочее место учителя с выходом в Интернет;

Автоматизированное рабочее место учащегося с выходом в Интернет.

# **2. Учебный план ДОП**

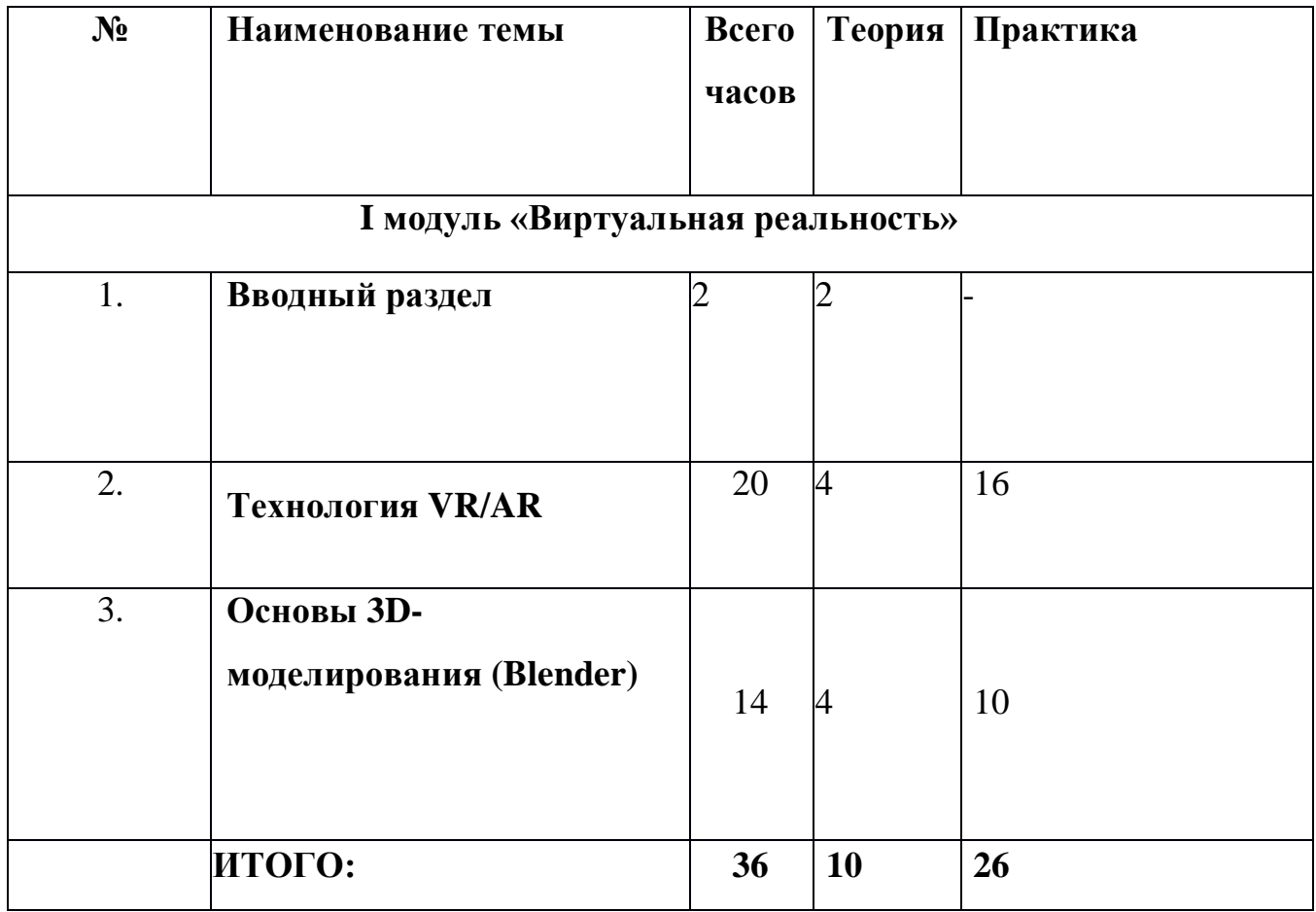

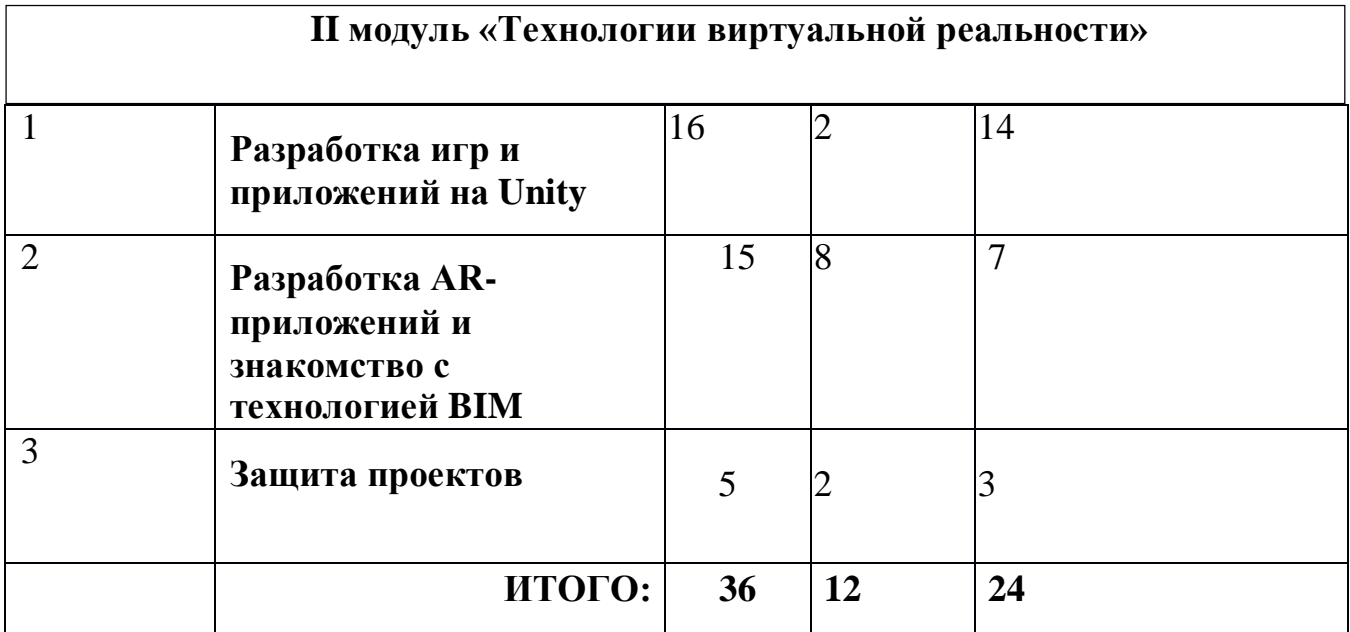

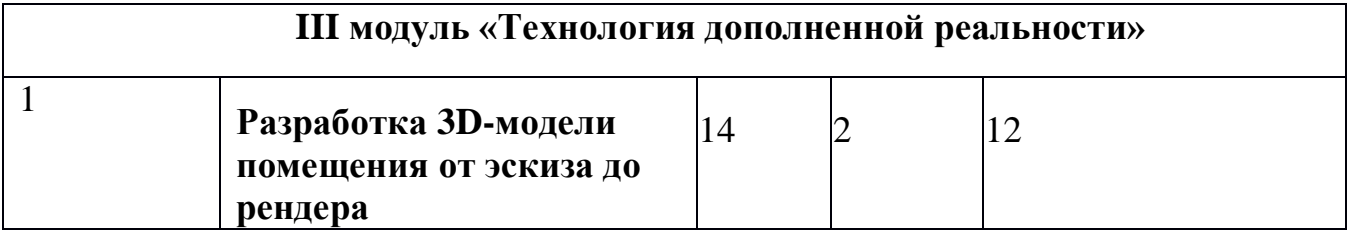

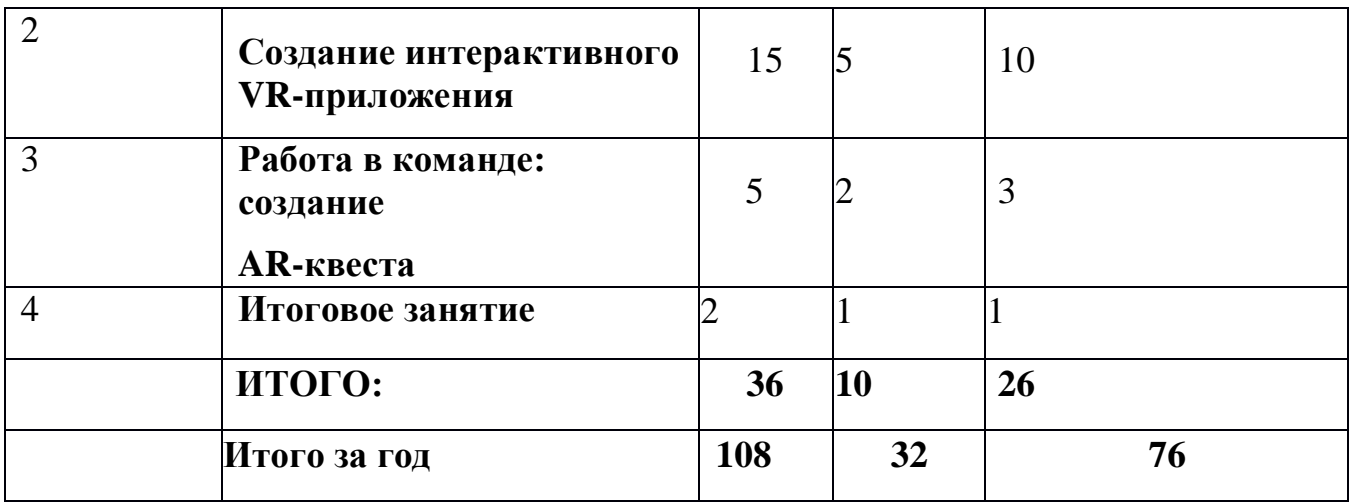

# **3.Учебно-тематический план**

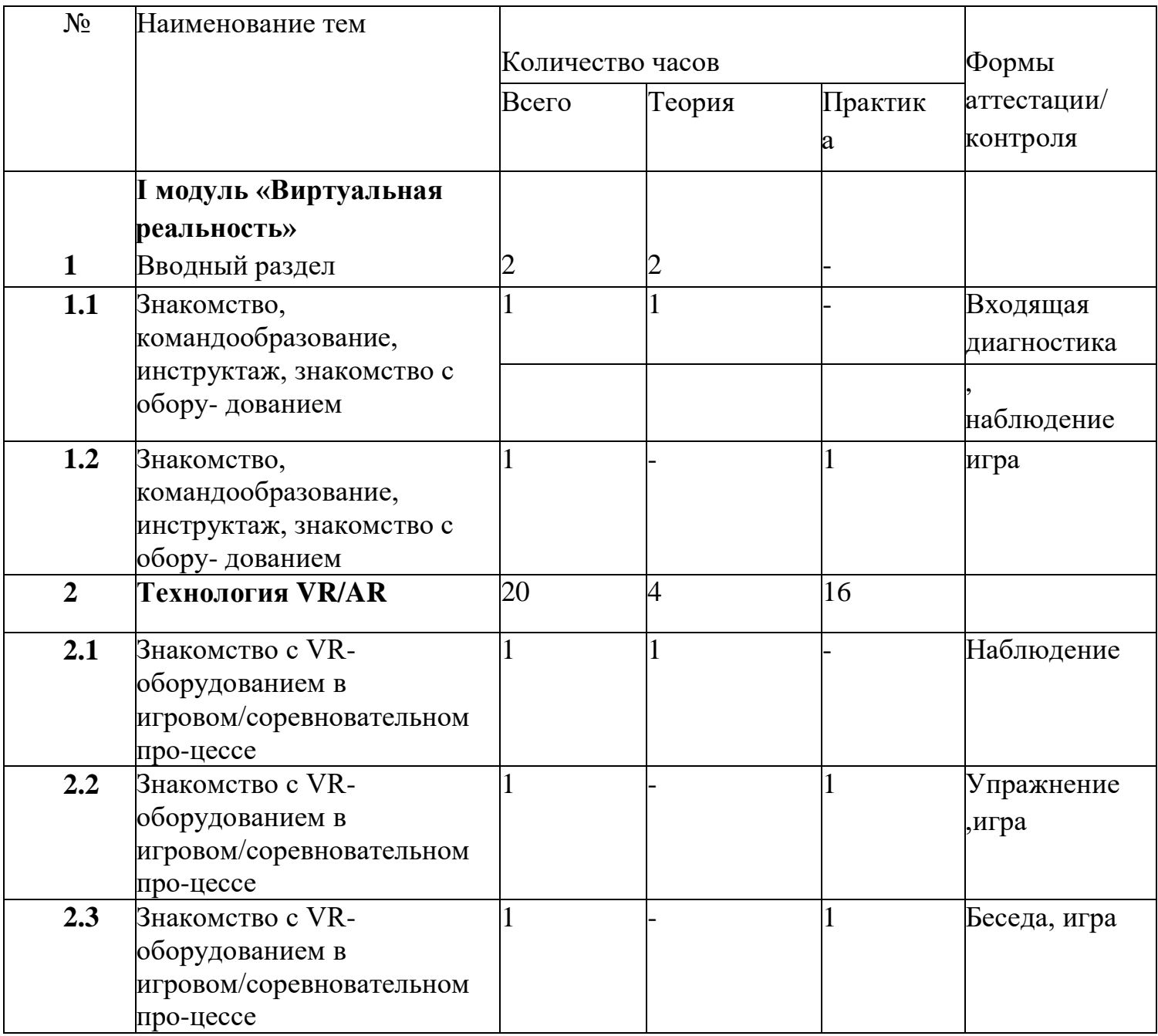

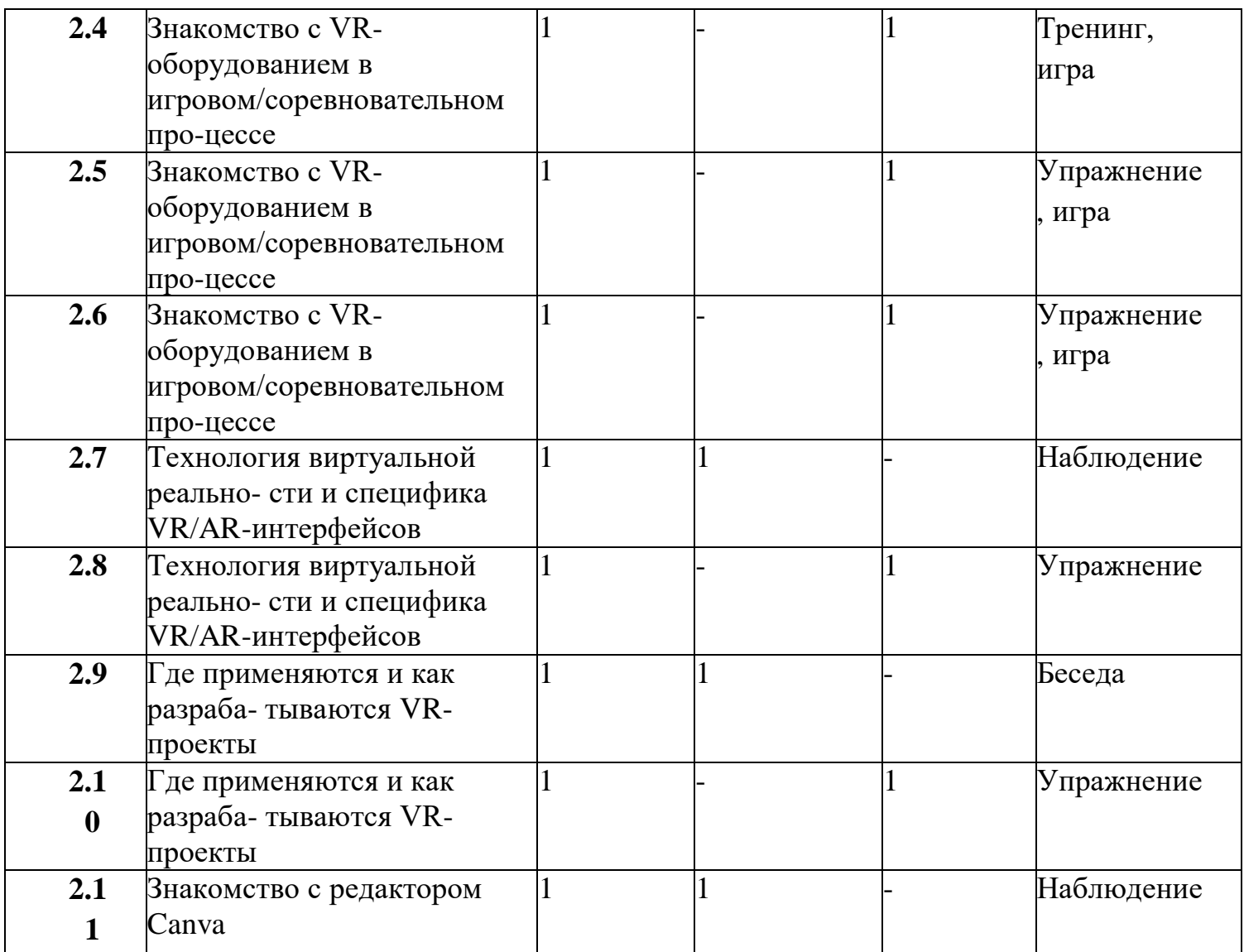

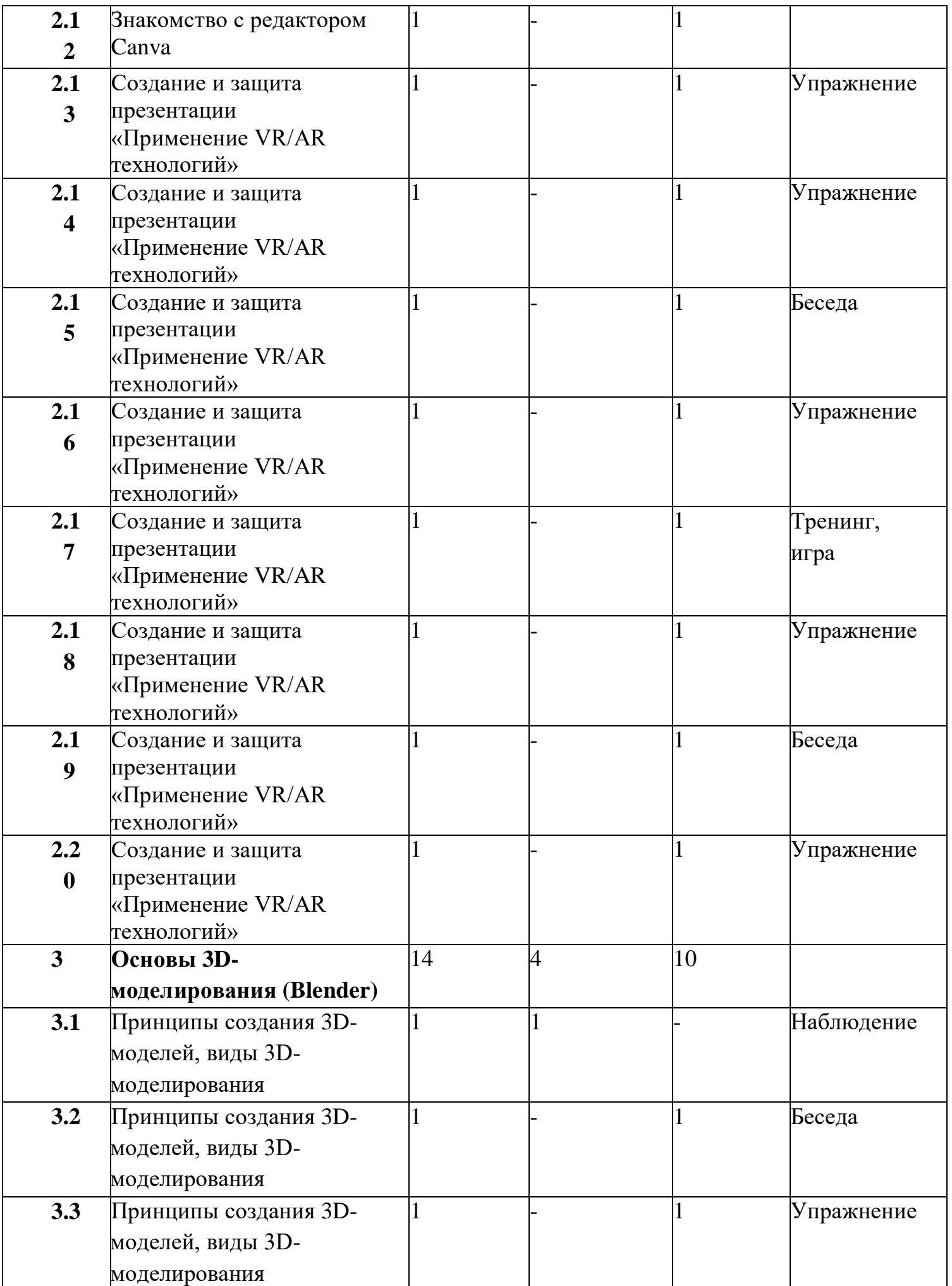

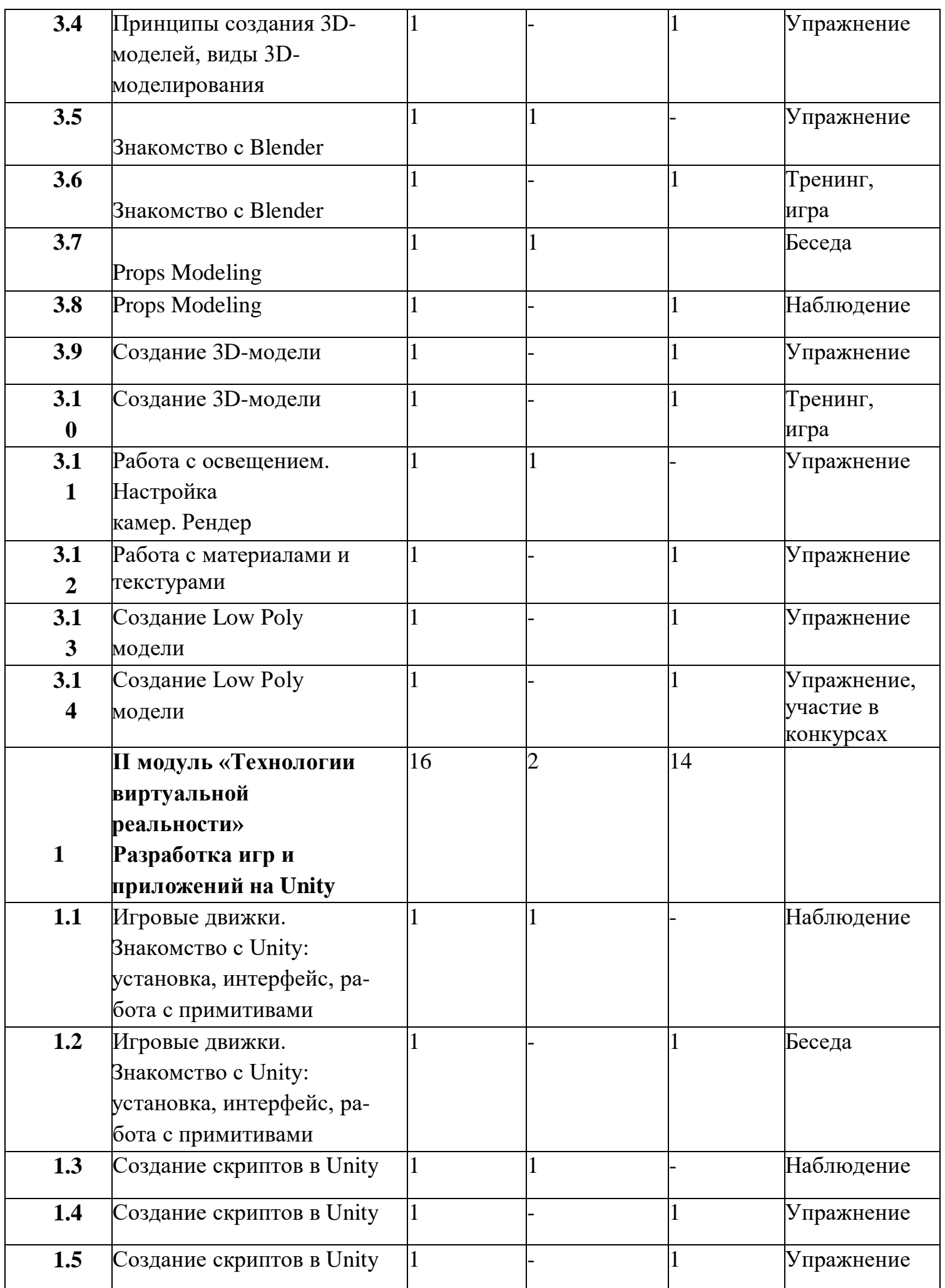

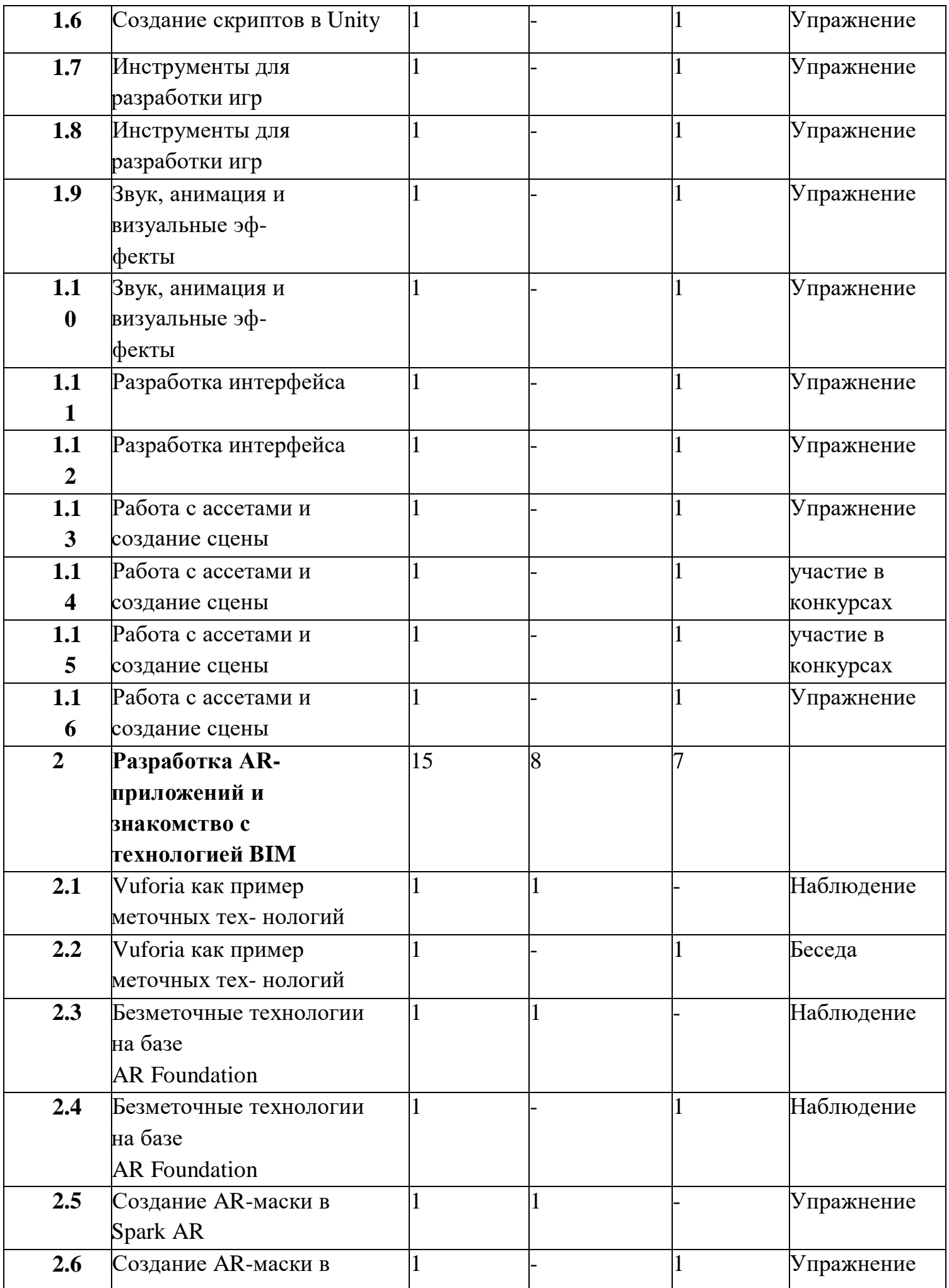

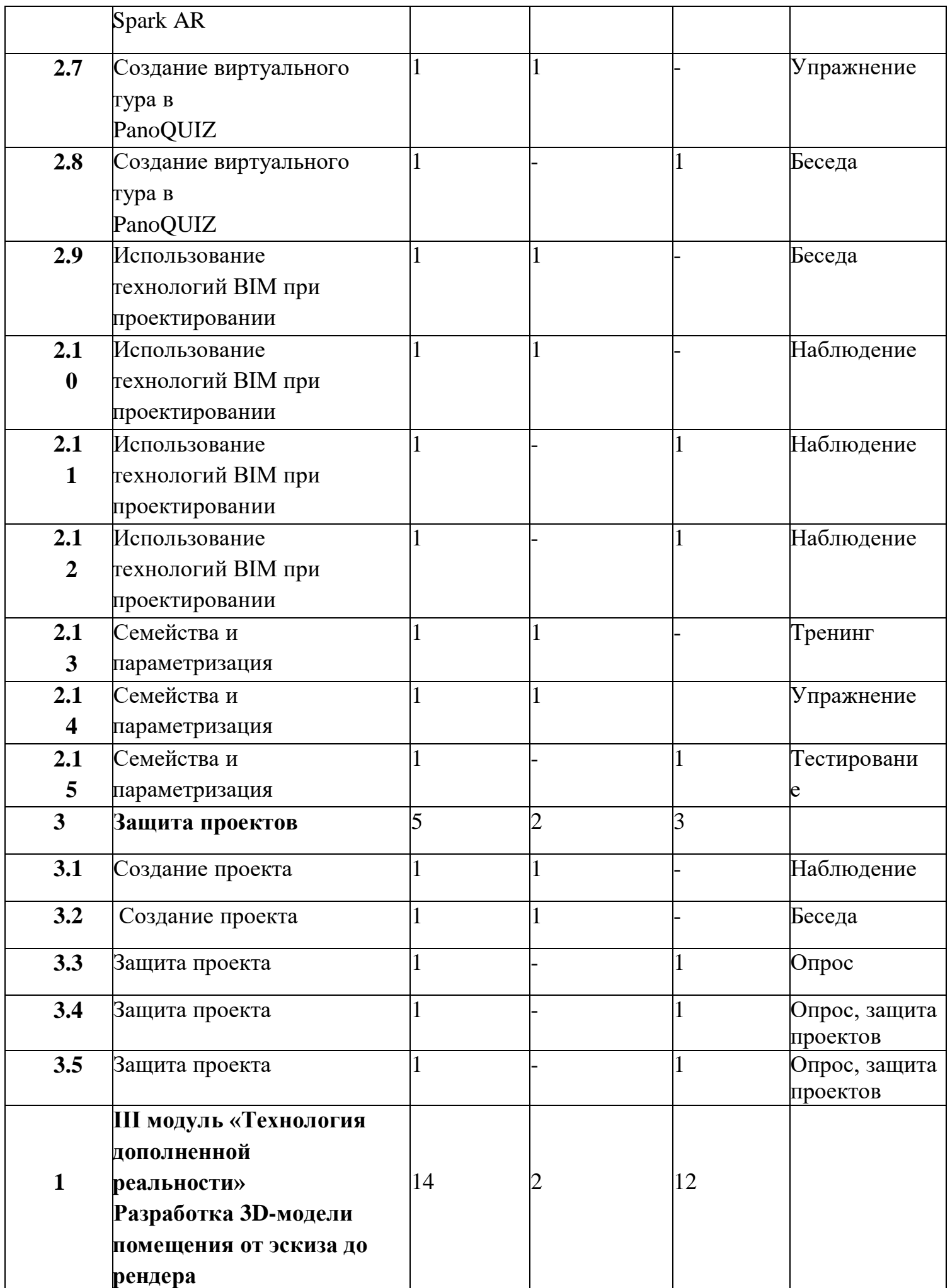

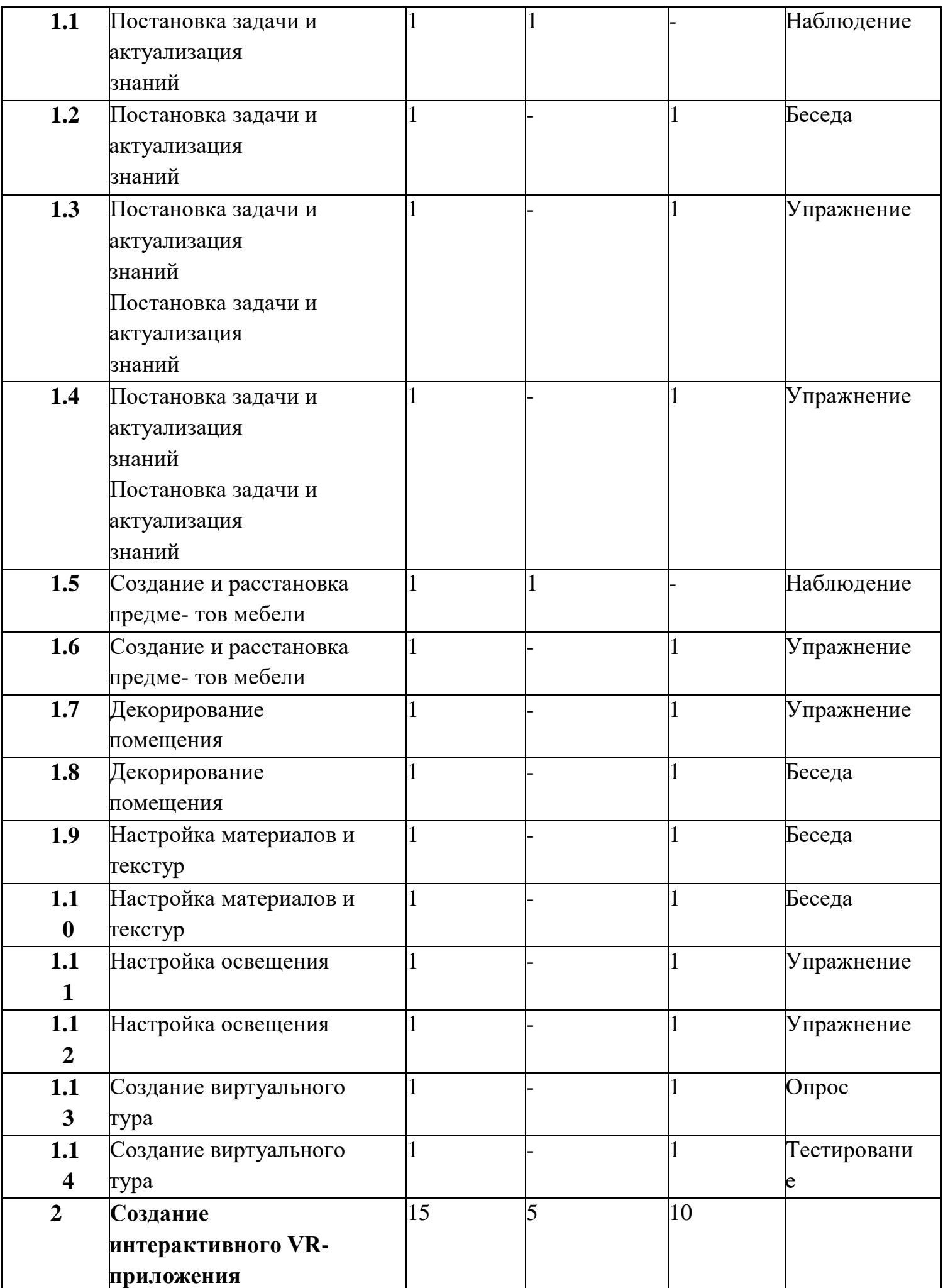

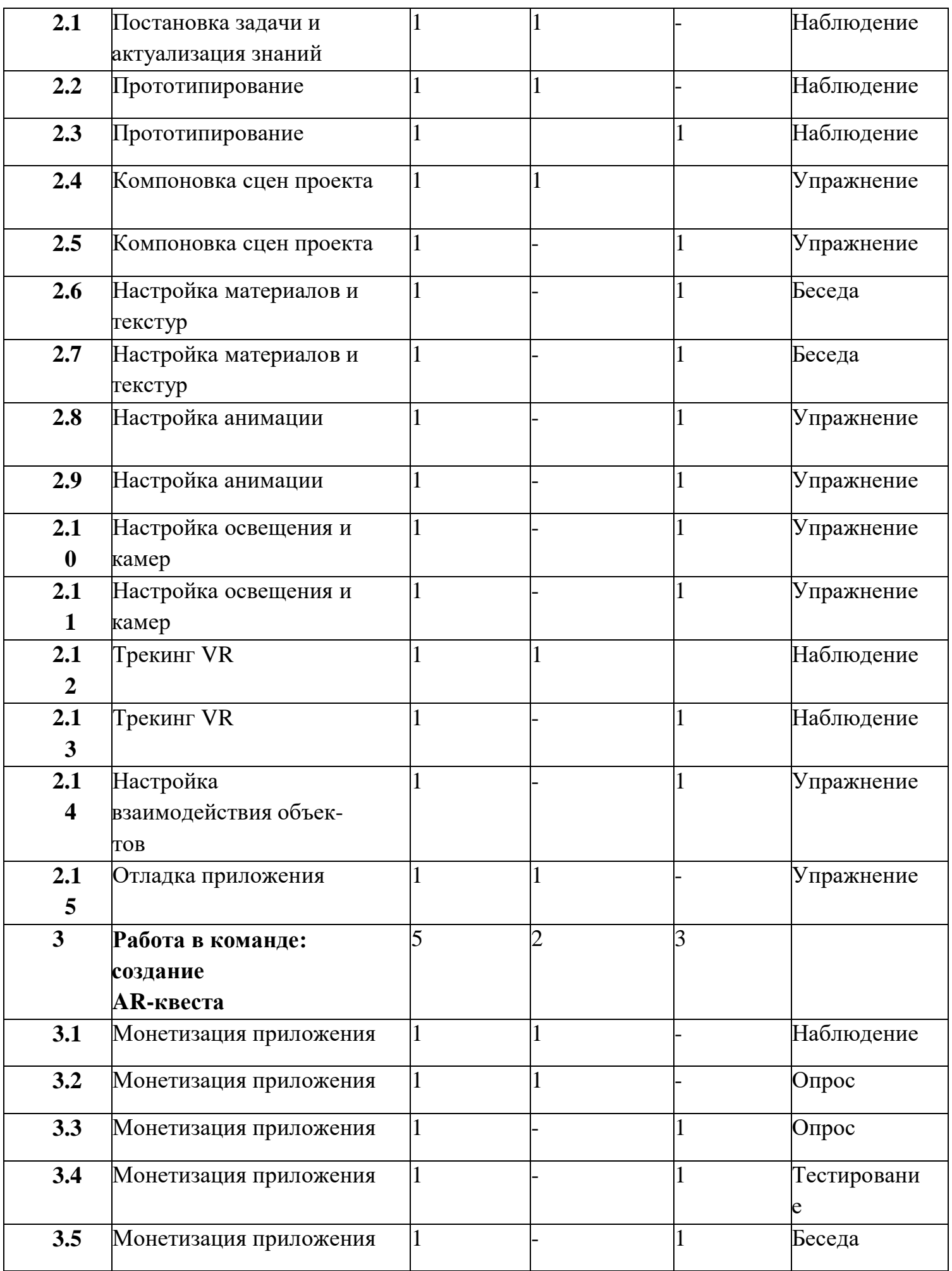

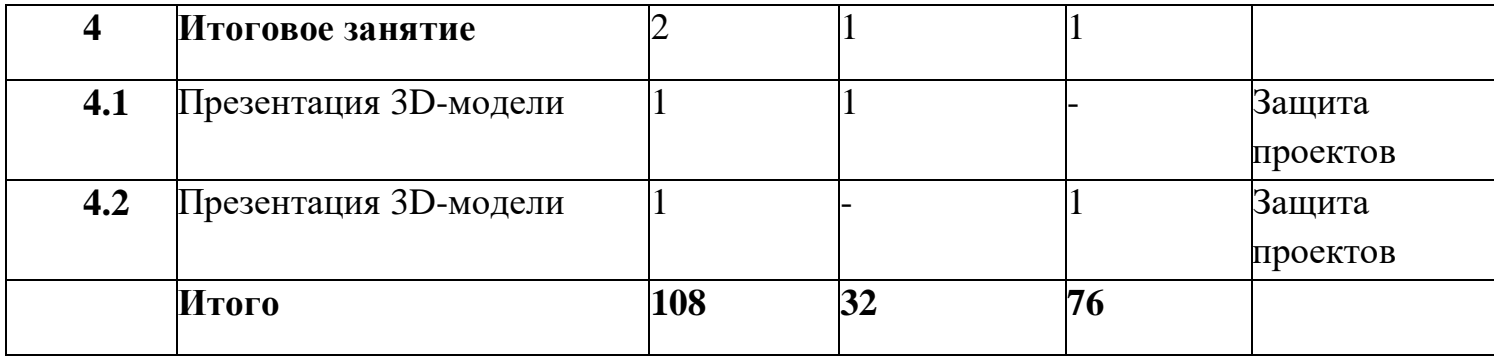

#### **4. Содержание программы I модуль «Виртуальная реальность»**

История, актуальность и перспективы технологии. Понятие виртуальной реальности. VR-устройства, их конструктивные особенности и возможности. Значимые для погружения факторы. Датчики и их функции. Принципы управления системами виртуальной реальности. Контроллеры, их особенности.

Входное тестирование. Тестирование устройств и предустановленных приложений. Изучение особенностей контроллеров.

**Цель:** формирование интереса к техническим видам творчества, развитие конструктивного мышления средствами виртуальной и дополненной реальности.

#### **Задачи:**

 сформировать представление о виртуальной и дополненной реальности, базовых понятиях, актуальности и перспективах данных технологий;

 сформировать представления о разнообразии, конструктивных особенностях и принципах работы VR/AR-устройств;

 сформировать умение работать с профильным программным обеспечением (инструментарием дополненной реальности, графическими3D-редакторами);

 обучить основам съемки и монтажа видео 360° развивать логическое мышление и пространственное воображение.

## **Содержание I модуля «Виртуальная реальность»**

#### **Раздел 1. Вводный раздел**

**Тема 1. Знакомство, командообразование, инструктаж, знакомство с оборудованием**

**Теория:** Знакомство с обучающимися, сбор и корректировка ожиданий, игры на командообразование

**Тема 2. Знакомство, командообразование, инструктаж, знакомство с оборудованием**

**Практика:** Соревновательная игра с использованием стационарного оборудования VR

## **Раздел 2. Технология VR/AR**

# **Тема 3.Знакомство с AR-приложениями в игровом / соревновательном процессе**

**Теория:** Информация о видах AR-приложений, история появления и развития технологий

## **Тема 4.Знакомство с AR-приложениями в игровом / соревновательном процессе**

**Практика:** Соревновательная игра с использованием AR-приложений

#### **Тема 5.Знакомство с AR-приложениями в игровом / соревновательном процессе**

**Практика:** Соревновательная игра с использованием AR-приложений

## **Тема 6.Знакомство с AR-приложениями в игровом / соревновательном процессе**

**Практика:** Соревновательная игра с использованием AR-приложений

## **Тема 7.Знакомство с AR-приложениями в игровом / соревновательном процессе**

**Практика:** Соревновательная игра с использованием AR-приложений

## **Тема 8.Знакомство с AR-приложениями в игровом / соревновательном процессе**

**Практика:** Соревновательная игра с использованием AR-приложений

# **Тема 9. Технология виртуальной реальности и специфика VR/AR-интерфейсов**

**Теория:** Информация об интерфейсах дополненной и виртуальной ре- альности, их разнообразии

**Тема 10. Технология виртуальной реальности и специфика VR/AR-интерфейсов**

**Практика:** Практические упражнения с использованием стационарного оборудования VR

# **Тема 11. Где применяются и как разрабатываются VR-проекты**

**Теория:** Информация о возможных сферах использования технологий виртуальной и дополненной реальности, пользе ее применения

# **Тема 12. Где применяются и как разрабатываются VR-проекты**

**Практика:** Практические упражнения с использованием технологий виртуальной и дополненной реальности

# **Тема 13. Знакомство с редактором Canva**

**Теория:** Интерфейс редактора Canva, принципы работы с программой

**Тема 14. Знакомство с редактором Canva**

**Практика:** Практические упражнения в редакторе

# **Тема 15. Создание и защита презентации «Применение VR/AR технологий**

**Практика:** Самостоятельная работа по поиску информации, созданию и защите презентации

**Тема 16. Создание и защита презентации «Применение VR/AR технологий Практика:** Самостоятельная работа по поиску информации, созданию и защите презентации

**Тема 17. Создание и защита презентации «Применение VR/AR технологий Практика:** Самостоятельная работа по поиску информации, созданию и защите презентации

**Тема 18. Создание и защита презентации «Применение VR/AR технологий Практика:** Самостоятельная работа по поиску информации, созданию и защите презентации

**Тема 19. Создание и защита презентации «Применение VR/AR технологий Практика:** Самостоятельная работа по поиску информации, созданию и защите презентации

**Тема 20. Создание и защита презентации «Применение VR/AR технологий Практика:** Самостоятельная работа по поиску информации, созданию и защите презентации

**Тема 21. Создание и защита презентации «Применение VR/AR технологий Практика:** Самостоятельная работа по поиску информации, созданию и защите презентации

**Тема 22. Создание и защита презентации «Применение VR/AR технологий Практика:** Самостоятельная работа по поиску информации, созданию и защите презентации

**Раздел 3.** Основы 3D-моделирования (Blender)

**Тема 23. Принципы создания 3D-моделей, виды 3D-моделирования Теория:** Информация об инструментах создания моделей, примерах их использования

# **Тема 24. Принципы создания 3D-моделей, виды 3D-моделирования**

**Практика:** Самостоятельная работа на примерах

**Тема 25. Принципы создания 3D-моделей, виды 3D-моделирования Практика:** Самостоятельная работа на примерах

**Тема 26. Принципы создания 3D-моделей, виды 3D-моделирования Практика:** Самостоятельная работа на примерах

**Тема 27. Знакомство с Blender: установка, интерфейс, работа с окнами, навигация, камера**

**Теория:** Информация о создании примитивных моделей при помощи инструментов Blender

**Тема 28. Знакомство с Blender: установка, интерфейс, работа с окнами, навигация, камера**

**Практика:** Создание примитивных моделей при помощи инструментов Blender

**Тема 29. Props Modeling создание статичных элементов окружения**

**Теория:** Информация о работе в Props Modeling

**Тема 30. Props Modeling создание статичных элементов окружения**

**Практика:** Практические упражнения по созданию статичных элементов окружения и применению реалистичных физических параметров

**Тема 31. Создание 3D-модели**

**Практика:** Практические упражнения по созданию 3D-моделей

**Тема 32. Создание 3D-модели**

**Практика: Практические упражнения по созданию 3D-моделей**

# **Тема 33. Работа с освещением. Настройка камер. Рендер**

**Теория:** Теоретическая информация о типах и форматах файлов, принципах работы с ними, общей логики и принципах создания и отрисовки изображения на компьютере, цветовых схемы, понятия рендера при решении практических задач

**Тема 34. Работа с материалами и текстурами**

**Практика:** Создание материалов и текстур, нанесение их на модель

**Тема 35. Создание Low Poly модели**

**Практика:** Практические упражнения по созданию низкополигональ- ных моделей

**Тема 36. Создание Low Poly модели**

**Практика:** Практические упражнения по созданию низкополигональ- ных моделей

# **II модуль «Технологии виртуальной реальности»**

История, актуальность и перспективы технологии. Понятие виртуальной реальности. VR-устройства, их конструктивные особенности и возможности. Значимые для погружения факторы. Датчики и их функции. Принципы управления системами виртуальной реальности. Контроллеры,

их особенности.

Входное тестирование. Тестирование устройств и предустановленных приложений. Изучение особенностей контроллеров. Конструирование собственного шлема виртуальной реальности на основе Google Cardboard.

Принципы работы 3D сканера, 3D принтера. Графические 3Dредакторы. Подключение, настройка и работа с 3D сканером, устранение ошибок сканирования, подготовка файла к печати.

Технология панорамной съемки. Интерфейс программ для монтажа видео 360°. Конструкция и принципы работы камеры 360°.

Тестирование VR-устройств через просмотр роликов 360°, съемка и монтаж видео 360°, создание проекта.

**Цель:** формирование интереса к техническим видам творчества, развитие конструктивного мышления средствами виртуальной и дополненной реальности.

#### **Задачи:**

- сформировать представление о виртуальной реальности, базовых понятиях, актуальности и перспективах данных технологий;

- сформировать представления о разнообразии, конструктивных особенностях и принципах работы VR/AR-устройств;

- сформировать умение работать с профильным программным обеспечением (инструментарием дополненной реальности, графическими3D- редакторами);

- обучить основам съемки и монтажа видео 360°;

- развивать логическое мышление и пространственное воображение.

#### **Содержание II модуля «Технологии виртуальной реальности»**

**Раздел 1.** Разработка игр и приложений на Unity **Тема 1. Игровые движки. Знакомство с Unity: установка, интерфейс, работа с примитивами Теория**: Разбор интерфейса и логики программы **Тема 2. Игровые движки. Знакомство с Unity: установка,**

#### **интерфейс, работа с примитивами**

**Практика:** Практические упражнения

## **Тема 3. Создание скриптов в Unity**

**Теория:** Информация по созданию скриптов

## **Тема 4. Создание скриптов в Unity**

**Практика**: Практические упражнения по созданию скриптов

## **Тема 5. Создание скриптов в Unity**

**Практика:** Практические упражнения по созданию скриптов

## **Тема 6. Создание скриптов в Unity**

**Практика:** Практические упражнения по созданию скриптов

# **Тема 7. Инструменты для разработки игр**

**Практика:** Моделирование элементов окружения и других объектов

# **Тема 8. Инструменты для разработки игр**

**Практика:** Моделирование элементов окружения и других объектов

# **Тема 9. Звук, анимация и визуальные эффекты**

**Практика:** Создание интерактивных элементов в сцене при помощи C#

## **Тема 10. Звук, анимация и визуальные эффекты**

**Практика:** Создание интерактивных элементов в сцене при помощи C#

# **Тема 11. Разработка интерфейса**

**Практика:** Разбор интерфейса и логика программы

# **Тема 12. Разработка интерфейса**

**Практика:** Разбор интерфейса и логика программы

# **Тема 13. Работа с ассетами и создание сцены**

**Практика:** Импорт моделей в сцену, создание проекта, финализация сцены, настройка качества картинки, оптимизация сцены, добавление интерактивных элементов

# **Тема 14. Работа с ассетами и создание сцены**

**Практика:** Импорт моделей в сцену, создание проекта, финализация сцены, настройка качества картинки, оптимизация сцены, добавление интерактивных элементов

# **Тема 15. Работа с ассетами и создание сцены**

**Практика:** Импорт моделей в сцену, создание проекта, финализация сцены, настройка качества картинки, оптимизация сцены, добавление интерактивных элементов

# **Тема 16. Работа с ассетами и создание сцены**

**Практика:** Импорт моделей в сцену, создание проекта, финализация сцены, настройка качества картинки, оптимизация сцены, добавление интерактивных элементов

## **Раздел 2. Разработка AR-приложений**

#### **Тема 17.Vuforia как пример меточных технологий**

**Теория:** Информация по созданию AR-приложений

## **Тема 18. Vuforia как пример меточных технологий**

**Практика:** Практические упражнения по созданию ARприложений

## **Тема 19. Безметочные технологии на базе AR Foundation**

**Теория:** Информация по использованию безметочных технологий

## **Тема 20. Безметочные технологии на базе AR Foundation**

**Практика:** Практические упражнение на использование безметочных технологий

## **Тема 21. Создание AR-маски в Spark AR**

**Теория:** Информация по созданию маски дополненной реальности в Spark AR

## **Тема 22. Создание AR-маски в Spark AR**

**Практика:** Создание маски дополненной реальности в Spark AR

## **Тема 23. Создание виртуального тура в PanoQUIZ**

**Теория:** Информация по созданию панорам в PanoQUIZ, разработка заданий

## **Тема 24.Создание виртуального тура в PanoQUIZ**

**Практика:** Создание панорам в PanoQUIZ, разработка заданий

## **Тема 25. Использование технологий BIM при проектировании**

**Теория:** Информация по созданию дизайна интерьера с использованием технологий BIM и VR проектирования

## **Тема 26. Использование технологий BIM при проектировании**

**Теория:** Информация по созданию дизайна интерьера с использованием технологий BIM и VR проектирования

## **Тема 27. Использование технологий BIM при проектировании**

**Практика:** Создание дизайна интерьера с использованием технологий BIM и VR проектирования

## **Тема 28. Использование технологий BIM при проектировании**

**Практика:** Создание дизайна интерьера с использованием технологий BIM и VR проектирования

## **Тема 29. Семейства и параметризация**

**Теория:** Теоретическая информация о автоматизации процесса создания дизайна интерьера

#### **Тема 30. Семейства и параметризация**

**Теория:** Теоретическая информация о автоматизации процесса создания дизайна интерьера

#### **Тема 31. Семейства и параметризация**

**Практика:** Автоматизация процесса создания дизайна интерьера

## **Раздел 3. Защита проектов**

## **Тема 32. Защита проекта**

**Теория:** Информация по работе и защите проекта. Основные требования.

#### **Тема 33. Защита проекта**

**Теория:** Информация по работе и защите проекта. Основные требования.

#### **Тема 34. Защита проекта**

**Практика:** Демонстрация навыков презентации результатов выполненного проекта

#### **Тема 35. Защита проекта**

**Практика:** Демонстрация навыков презентации результатов выполненного проекта

#### **Тема 36. Защита проекта**

**Практика:** Демонстрация навыков презентации результатов выполненного проекта

## **III модуль «Технология дополненной реальности»**

Базовые понятия технологии. Дополненная и смешанная реальность, отличие от виртуальной реальности. Технологии оптического трекинга: маркерная и безмаркерная технологии. Знакомство с интерфейсом инструментария дополненной реальности. Интерфейс программы 3Ds Max, панели инструментов. Стандартные примитивы. Модификаторы. Сплайны, модификация сплайнов. Полигональное моделирование. Текстуры.

Работа с инструментарием дополненной реальности, создание проектов разного уровня сложности, экспортирование созданных проектов в необходимые форматы, тестирование на различных устройствах

AR-устройства, их конструктивные особенности, управление. Ключевые отличия от устройств виртуальной реальности. Приложения для

AR-устройств. Применение AR- устройств, векторы развития технологии.

Создание проектов в инструментарии дополненной реальности.

Принципы создания квеста. Использование геолокации в приложениях с дополненной реальностью.

Создание квеста с дополненной реальностью (выбор темы, распределение ролей, разработка сценария, поиск контента, создание мобильного приложения).

**Цель:** формирование интереса к техническим видам творчества, развитие конструктивного мышления средствами виртуальной и дополненной реальности.

**Задачи:**

- сформировать представление о дополненной виртуальной реальности, базовых понятиях, актуальности и перспективах данных технологий;

- сформировать представления о разнообразии, конструктивных особенностях и принципах работы VR/AR-устройств;

- сформировать умение работать с профильным программным обеспечением (инструментарием дополненной реальности, графическими3D- редакторами);

- обучить основам съемки и монтажа видео 360°;

- развивать логическое мышление и пространственное воображение.

#### **Содержание III модуля «Технология дополненной реальности»**

**Раздел 1. Разработка 3D-модели помещения от эскиза до рендера**

**Тема 1. Постановка задачи и актуализация знаний Теория:** Информация о кейсе, структуре и его содержании **Тема 2. Постановка задачи и актуализация знаний Практика:** Практические упражнения **Тема 3. Постановка задачи и актуализация знаний Практика:** Практические упражнения **Тема 4. Постановка задачи и актуализация знаний Практика:** Практические упражнения **Тема 5. Создание и расстановка предметов мебели Теория:** Теоретическая информация по созданию сложных моделей мебели. **Тема 6. Создание и расстановка предметов мебели**

**Практика:** Навыки создания сложных моделей мебели.

## **Тема 7. Декорирование помещения**

**Практика:** Навыки импортирования готовых моделей и компоновки готовой сцены.

#### **Тема 8. Декорирование помещения**

**Практика:** Навыки импортирования готовых моделей и компоновки готовой сцены.

#### **Тема 9. Настройка материалов и текстур**

**Практика:** Работа с шейдингом и текстурированием в программах 3Dмоделирования.

#### **Тема 10. Настройка материалов и текстур**

**Практика:** Работа с шейдингом и текстурированием в программах 3Dмоделирования.

#### **Тема 11. Настройка освещения**

**Практика:** Знание особенностей постановки внешнего и внутреннего освещения.

#### **Тема 12. Настройка освещения**

**Практика:** Знание особенностей постановки внешнего и внутреннего освещения.

#### **Тема 13. Создание виртуального тура**

**Практика:** Знание особенностей при работе с камерами. Создание виртуального тура и VR-панорам

#### **Тема 14. Создание виртуального тура**

**Практика:** Знание особенностей при работе с камерами. Создание виртуального тура и VR-панорам

## **Раздел 2. Создание интерактивного VR-приложения**

#### **Тема 15. Постановка задачи и актуализация знаний**

**Теория:** Информация о кейсе, структуре и его содержании

#### **Тема 16. Прототипирование**

**Теория:** Информация про прототип проекта.

#### **Тема 17. Прототипирование**

**Практика:** Создание прототипа проекта.

#### **Тема 18. Компоновка сцен проекта**

**Теория:** Теоретическая информация про игровые сцены

#### **Тема 19. Компоновка сцен проекта**

**Практика:** Навыки создания 2D/3D игровых сцен, в т.ч. с

препятствиями. Импорт моделей из программ 3D-моделирования и сторонних ресурсов, настройка и размещение их в сцене. Умение создавать персонажа с нуля. Импортирование готовых ассетов.

#### **Тема 20. Настройка материалов и текстур**

**Практика:** Работа с материалами и текстурированием в игровых движках.

## **Тема 21. Настройка материалов и текстур**

**Практика:** Работа с материалами и текстурированием в игровых движках.

#### **Тема 22. Настройка анимации**

**Практика:** Применение сложных анимаций. Добавление спецэффектов. **Тема 23. Настройка анимации**

**Практика:** Применение сложных анимаций. Добавление спецэффектов. **Тема 24. Настройка освещения и камер**

**Практика:** Работа с освещением. Настройка камер.

**Тема 25. Настройка освещения и камер**

**Практика:** Работа с освещением. Настройка камер.

## **Тема 26. Трекинг VR**

**Теория:** Информация о настройках системы управления и взаимодействия под VR оборудование.

## **Тема 27. Трекинг VR**

**Практика:** Настройка системы управления и взаимодействия под VR оборудование.

## **Тема 28. Настройка взаимодействия объектов**

**Практика:** Знание C#. Умение создавать скрипты, методы, условные и циклические конструкции. Умение подключать библиотеки.

## **Тема 29. Отладка приложения**

**Теория:** Информация по созданию проекта

## **Раздел 3. Работа в команде: создание AR-квеста Тема 30. Монетизация приложения**

*Теория.* Принципы создания квеста. Использование геолокации в приложениях с дополненной реальностью.

## **Тема 31. Монетизация приложения**

**Теория.** Принципы создания квеста. Использование геолокации в приложениях с дополненной реальностью.Тема 32. Монетизация приложения

**Практика:** Умение внедрять различные способы монетизации. создание квеста с дополненной реальностью (выбор темы, распределение ролей, разработка сценария, поиск контента, создание мобильного приложения) **Тема 33. Монетизация приложения**

# **Практика:** Умение внедрять различные способы монетизации. создание квеста с дополненной реальностью (выбор темы, распределение ролей,

разработка сценария, поиск контента, создание мобильного приложения) **Тема 34. Монетизация приложения**

**Практика:** Умение внедрять различные способы монетизации. создание квеста с дополненной реальностью (выбор темы, распределение ролей, разработка сценария, поиск контента, создание мобильного приложения)

## **Раздел 4. Итоговое занятие**

# **Тема 35. Презентация 3D-модели**

**Практика:** Демонстрация навыков презентации результатов выполненного кейса.

## **Тема 36. Презентация 3D-модели**

**Практика:** Демонстрация навыков презентации результатов выполненного кейса.

#### **Критерии оценки знаний, умений и навыков при освоении программы**.

Для того чтобы оценить усвоение программы, в течение года используются следующие методы диагностики: входная диагностика, промежуточная диагностика, итоговая диагностика. По завершению каждого модуля оценивание знаний проводится посредством интерактивного занятия. Применяется 3-х балльная система оценки знаний, умений и навыков обучающихся (выделяется три уровня: ниже среднего, средний, выше среднего). Итоговая оценка результативности освоения программы проводится путём вычисления среднего показателя, основываясь на суммарной составляющей по итогам освоения 3-х модулей. Уровень освоения программы ниже среднего – ребёнок овладел менее чем 50%

- предусмотренных знаний, умений и навыков, учащиеся не знают значительной части материала, допускают существенные ошибки, с большими затруднениями выполняют практические задания.
- Средний уровень освоения программы объём усвоенных знаний, приобретённых умений и навыков составляет 50-70%; учащиеся должны знать основные блоки команд, уметь выполнять алгоритмы, описанные с использованием конструкций ветвления и повторения, грамотно и по существу излагать программный материал, не допуская существенных неточностей в ответе.
- Уровень освоения программы выше среднего учащийся овладел на 70-100% предусмотренным программой учебным планом; учащиеся должны знать правила техники безопасности при работе, грамотно излагать программный материал, знать основные блоки команд, уметь выполнять алгоритмы, описанные с использованием конструкций ветвления и
- повторения и уметь самостоятельно создавать и выполнять программы для решения алгоритмических задач.

Для оценки уровня освоения дополнительной общеобразовательной программы проводится посредством **текущего контроля, промежуточной итоговой аттестации.**

- **Текущий контроль** выявляет степень сформированности практических умений и навыков учащихся в выбранном ими виде деятельности. Текущий контроль может проводиться в форме наблюдения, индивидуальное собеседование, групповая беседа, опрос.
- Текущий контроль осуществляется без фиксации результатов.
- **Промежуточная аттестация** проводится с целью установления уровня (высокий, средний, ниже среднего) освоения отдельной части или всего объёма дополнительной общеобразовательной программы.
- -высокий программный материал усвоен учащимся полностью, учащийся имеет высокие достижения;

-средний – усвоение программы в полном объеме, при наличии несущественных ошибок;

-ниже среднего – усвоение программы в неполном объеме, допускает существенные ошибки в теоретических и практических заданиях.

Формы промежуточной аттестации учащихся: тестирование, выполнение практического задания, защита проекта.

**Итоговая аттестация** – это промежуточная аттестация, которая проводиться по завершению всего объёма дополнительной общеобразовательной программы, которая проводится в следующих формах: тестирование, доклад, защита творческих работ и проектов, итоговое мероприятие.

#### **Способы определения результативности:**

- Практические задания.
- Самостоятельные творческие, проектные работы,
- Выставки, конкурсы.

• Работы – участники конкурсов, выставок, документы – свидетельства, дипломы с выставок и т.д.)

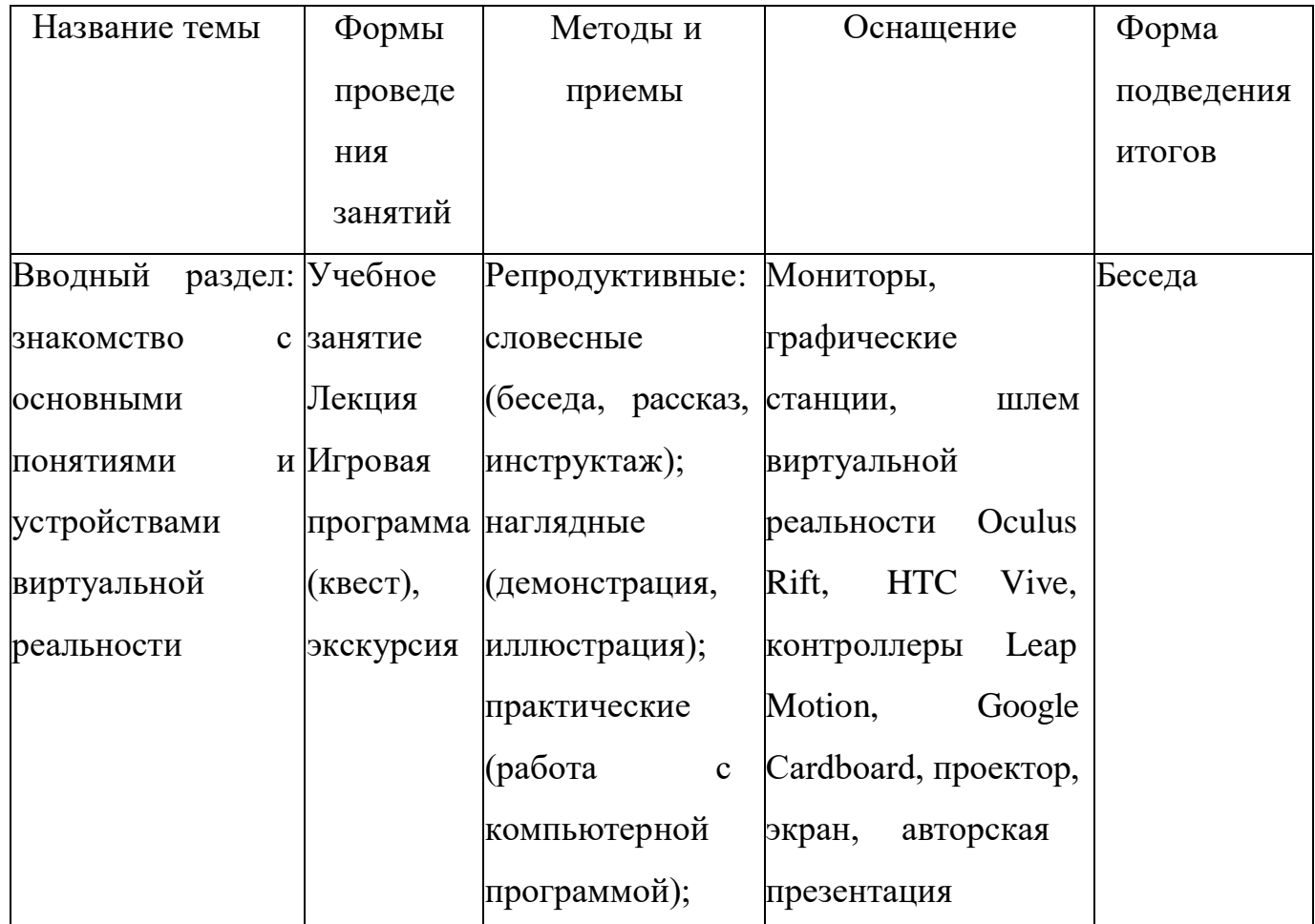

#### **Методическое обеспечение программы**

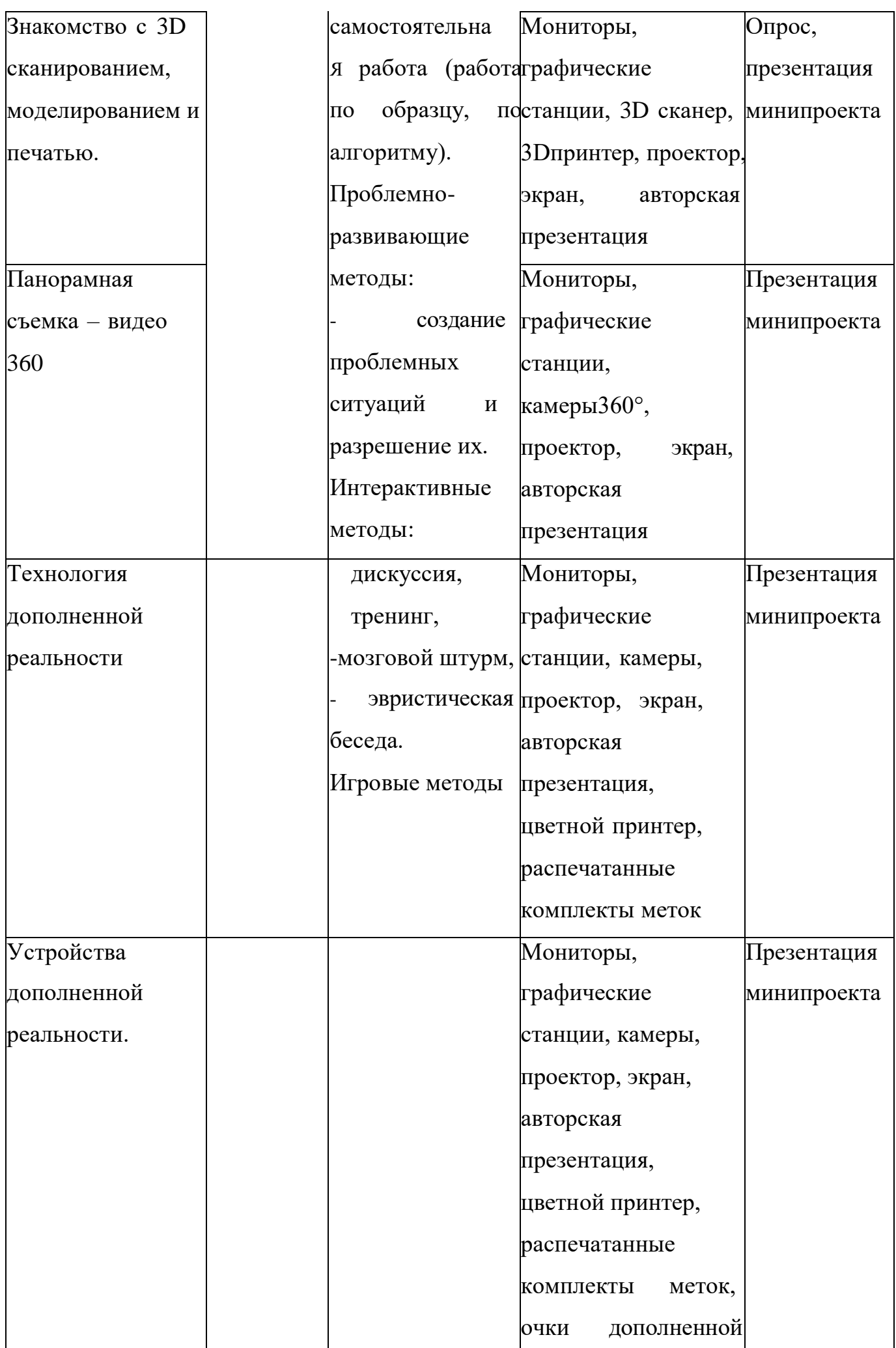

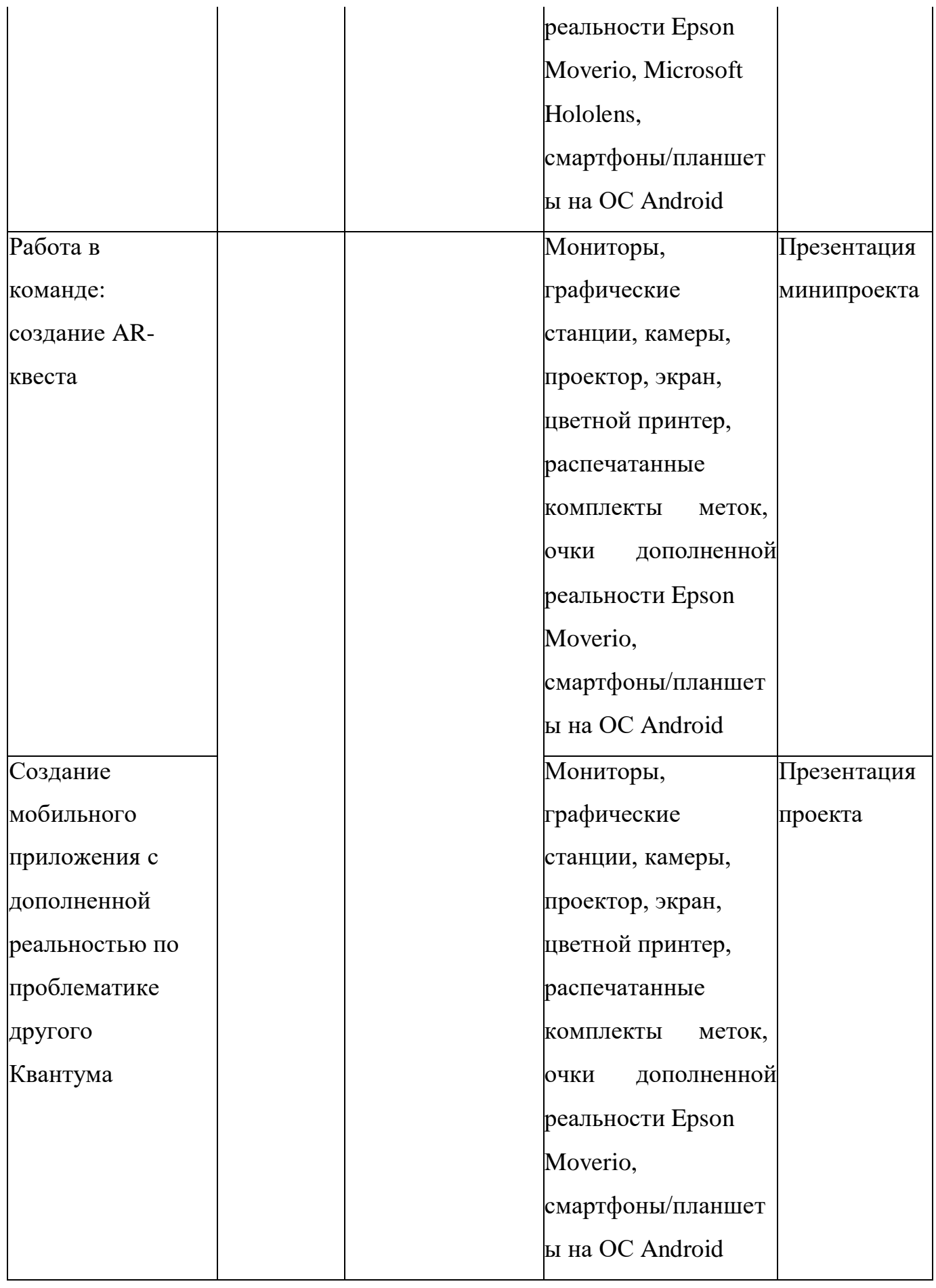

#### **5.Ресурсное обеспечение программы**

*Информационно-методическое обеспечение* **включает в себя перечень:**

• дидактических игр, пособий, материалов;

• методической продукции по разделам программы;

 учебных и информационных ресурсов: учебно-методический комплекс (учебники, кассеты, рабочие тетради и т.п.); разработки из опыта работы педагога (сценарии, игры и т.д.).

#### *Применяемые технологии и средства обучения и воспитания:*

В образовательном процессе используются элементы педагогических технологий: технология развивающего обучения, коллективного взаимообучения, проектной деятельности, модульного обучения, игровые технологии, технология дифференцированного обучения, проблемно-поисковая технология и др

## **Средства обучения**

визуальные: таблицы, карты, натуральные объекты аудиальные: радио, магнитофон, музыкальные инструменты аудиовизуальные: фильмы, телевидение, видеосюжеты

#### *Материально-техническое обеспечение*

*Оборудование и инструменты.*

*Для реализации программы необходимо следующее оборудование:*

- *Компьютерное оборудование;*
- *Графическиестанции с предустановленной операционной системой;*
- *Ноутбуки;*

#### *Профильное дополнительное оборудование:*

- o *Шлем VR;*
- o *Гарнитуры VR*
- o *Очки дополненной реальности;*
- o *Очки смешанной реальности;*
- o *Презентационное оборудование: проектор и экран.*
- *Программное обеспечение:*
- o *Инструментарий дополненной реальности (образовательная версия);*
- o *Любой бесплатный игровой движок;*
- o *Программное обеспечение для создания панорамных снимков.*
- *Дополнительное оборудование:*
- o *Наушники*
- o *Графический планшет формат A4, угол наклона пера 60 градусов.*

#### **6. Список литературы**

#### **Литература, используемая педагогом дополнительного образования**

1. Бабенко В. С., Виртуальная реальность. Толковый словарь терминов / В.С. Бабенко. - М.: Магадан, 2012. - 408 c.

2. Бабурина Н., Искусство русского плаката XX века. Реальность утопии / Бабурина, Нина. - М.: Прогресс-традиция, 2015. - 415 c.

3. Валиев, К.А. , Квантовые компьютеры: надежды и реальность / К.А. Валиев, А.А. Кокин. - М.: [не указано], 2015. - 1000 c.

4. Ежова, Елена Николаевна, Медиа-Рекламная Картина Мира Как Модель Виртуально-Идеальной Реальности В Сми / Ежова Елена Николаевна. - Москва: ИЛ, 2015. - 961 c.

6. Лидия Тимошенко., Реальность других измерений. Дневники. Письма. Воспоминания. - М.: Прогресс-традиция, 2011. - 272 c.

7. Мартынов В.И., Зона Opus Posth или рождение новой реальности: моногр. / В.И. Мартынов. - М.: Классика-XXI, 2012. - 288 c.

8. Орфинский, В. В., мире сказачной реальности / В. Орфинский. - М.: Петрозаводск: Карелия, 2015. - 132 c.

9. Шапиро Д. И., Виртуальная реальность и проблемы нейрокомпьютинга / Д.И. Шапиро. - М.: РФК "Имидж-Лаб", 2012. - 454 c.

10. Эрингтон, Дэн Виртуальная., Серверная Среда HP. Сделайте Адаптивную Инфраструктуру реальностью в Вашем центре обработки данных / Дэн Эрингтон , Брайен Джаккуот. - М.: Интернет-университет информационных технологий, 2013. - 520 c.

#### **Компьютерное зрение**

- **1.** <http://www.youtube.com/playlist?list=PLbwKcm5vdiSYTm87ntDsYr> ksE4OfngSzY
- **2.** <http://www.slideshare.net/ktoshik> презентации к лекциям Видео- лекции спецкурсов ВМК МГУ "Введение в компьютерное зрение" и "Дополнительные главы компьютерного зрения", за авторством Антона Конушина (Anton Konushin)
- **3.** [http://graphics.cs.msu.ru](http://graphics.cs.msu.ru/) https://courses.graphics.cs.msu.ru

**4.** <http://habrahabr.ru/company/yandex/blog/203136/> Лекции Яндекса по компьютерному зрению

## **Конструирование**

- **1.** https:/[/www.instructables.com/](http://www.instructables.com/) Портал с огромной коллекцией практических кейсов
- **2.** https://channel9.msdn.com/Series/Creating-applications-ofvirtual-and- extendedreality Вопросы построения приложений виртуальной реальности на платформе Microsoft – от базовых принципов формирования стереоизображения и отслеживания поворотов головы до более глубоких вопросов высокоэффективной реализации расширенной реальности на  $C++/DirectX$ .

## **Литература, рекомендованная для чтения учащимся**

**1.** <http://elevr.com/blog/> Экспериментально-просветительский блог группы исследователей, работающих с иммерсивными медиа в целом и дополненной и виртуальной реальностью в частности

**2.** https:/[/www.mettle.com/blog/](http://www.mettle.com/blog/) Корпоративный блог компани-иразработчика инструментов для работы со сферическими видео

**3.** https://medium.com/tag/virtual-reality/top-writers Не отдельный ресурс по виртуальной реальности, а платформа для блогов. Поэтому здесь нужно воспользоваться поиском по тегу «virtual reality»

- **4.** https:/[/www.provideocoalition.com/mount-everest-cinematicvr/](http://www.provideocoalition.com/mount-everest-cinematicvr/)
- **5.** <http://www.outpostvfx.com/blog/> [http://experiencethepulse.](http://www.outpostvfx.com/blog/)
- **6.** com/the-pulses-guide-to-vr-film-making-part-1-directing/ https://
- **7.** wistia.com/blog/360-video-shooting-techniques [https://uploadvr.](https://uploadvr/)

## **Литература, рекомендованная для чтения родителям**

**1.** https://stepik.org/course

https://stepik.org/course/Программирование-на-Python-67/ https://stepik.org/course/Введени-е-в-Linux-73/ Платформа с большим количеством полезных курсов на русском языке

- **2.** https:/[/www.codecademy.com/learn/all](http://www.codecademy.com/learn/all) Есть курсы по Python,Java
- **3.** Web-ресурсы: тематические сайты, видео каналы, видео-ро-
- **4.** лики, игры, симуляторы, цифровые лаборатории, онлайн
- **5.** конструкторы и.д.
- **6.** [http://holographica.space](http://holographica.space/) Профильный новостной портал

**7.** [http://bevirtual.ru](http://bevirtual.ru/) Портал, освещающий VR-события. USP в том, что есть отдельный раздел по играм.

- **8.** https://vrgeek.ru Профильный новостной портал
- **9.** https://habrahabr.ru/hub/virtualization/ Поиск по профильным тегам
- **10.** https://geektimes.ru Поиск по профильным тегам

*Приложение 1*

# **КАЛЕНДАРНО-ТЕМАТИЧЕСКИЙ ПЛАН**

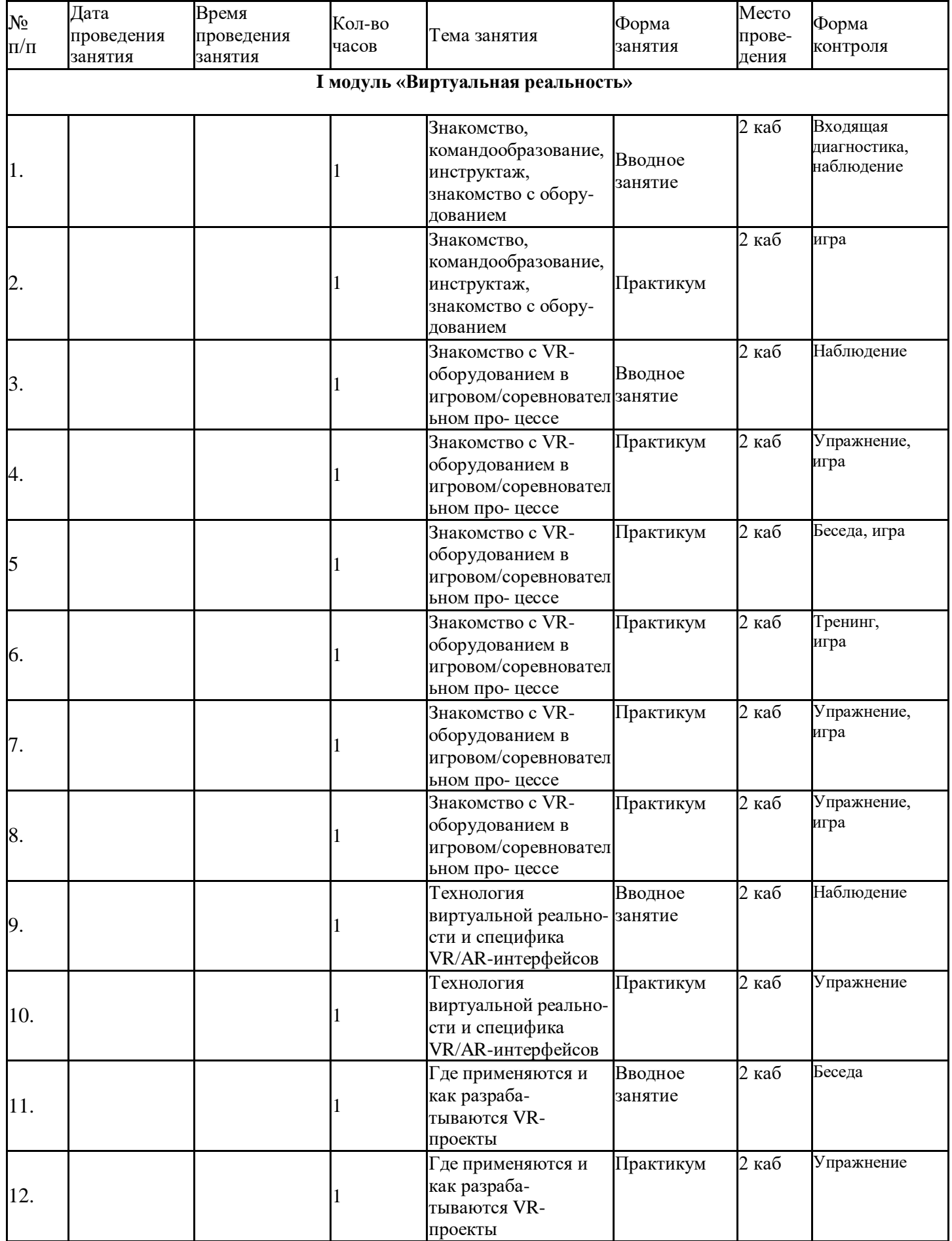

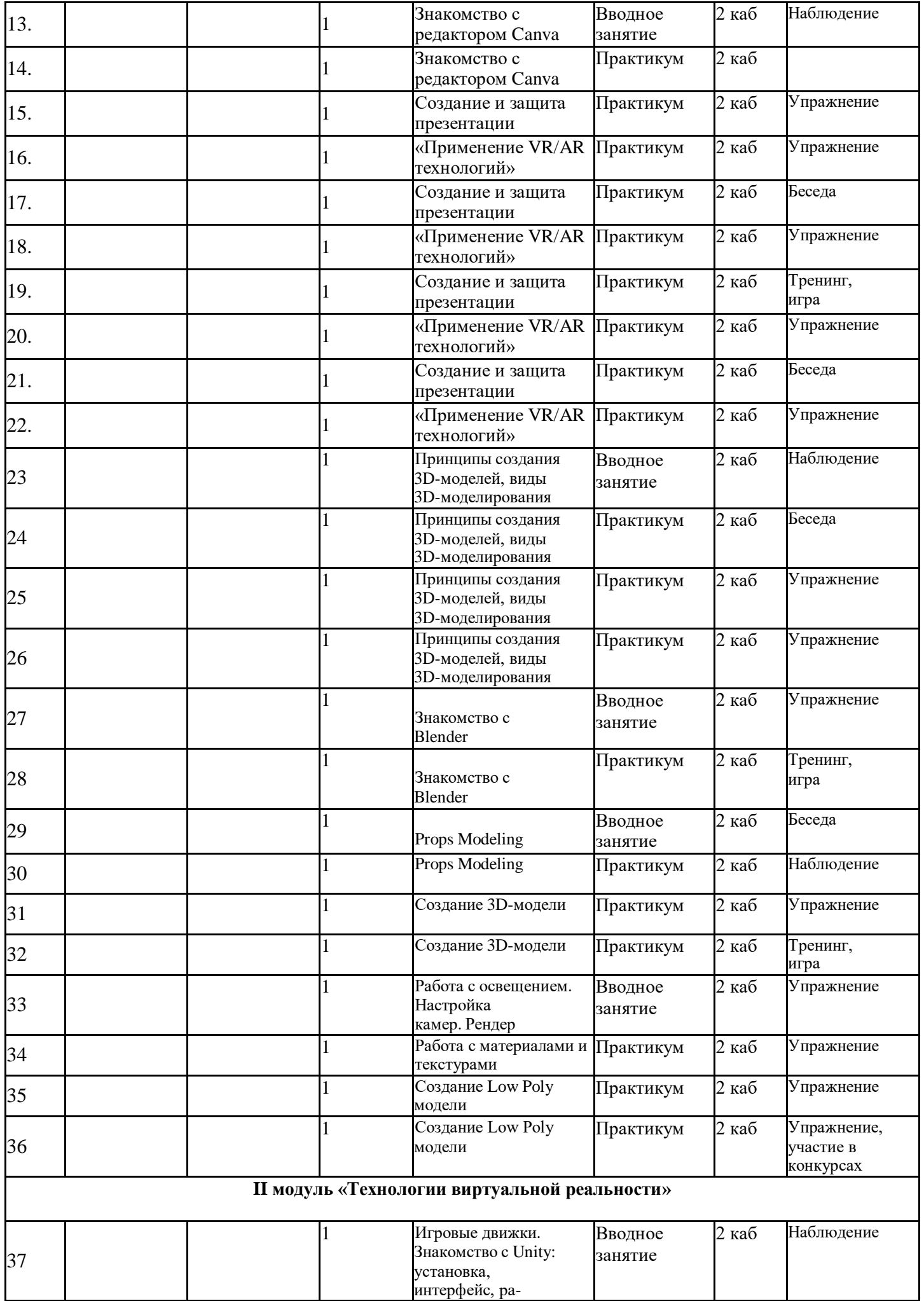

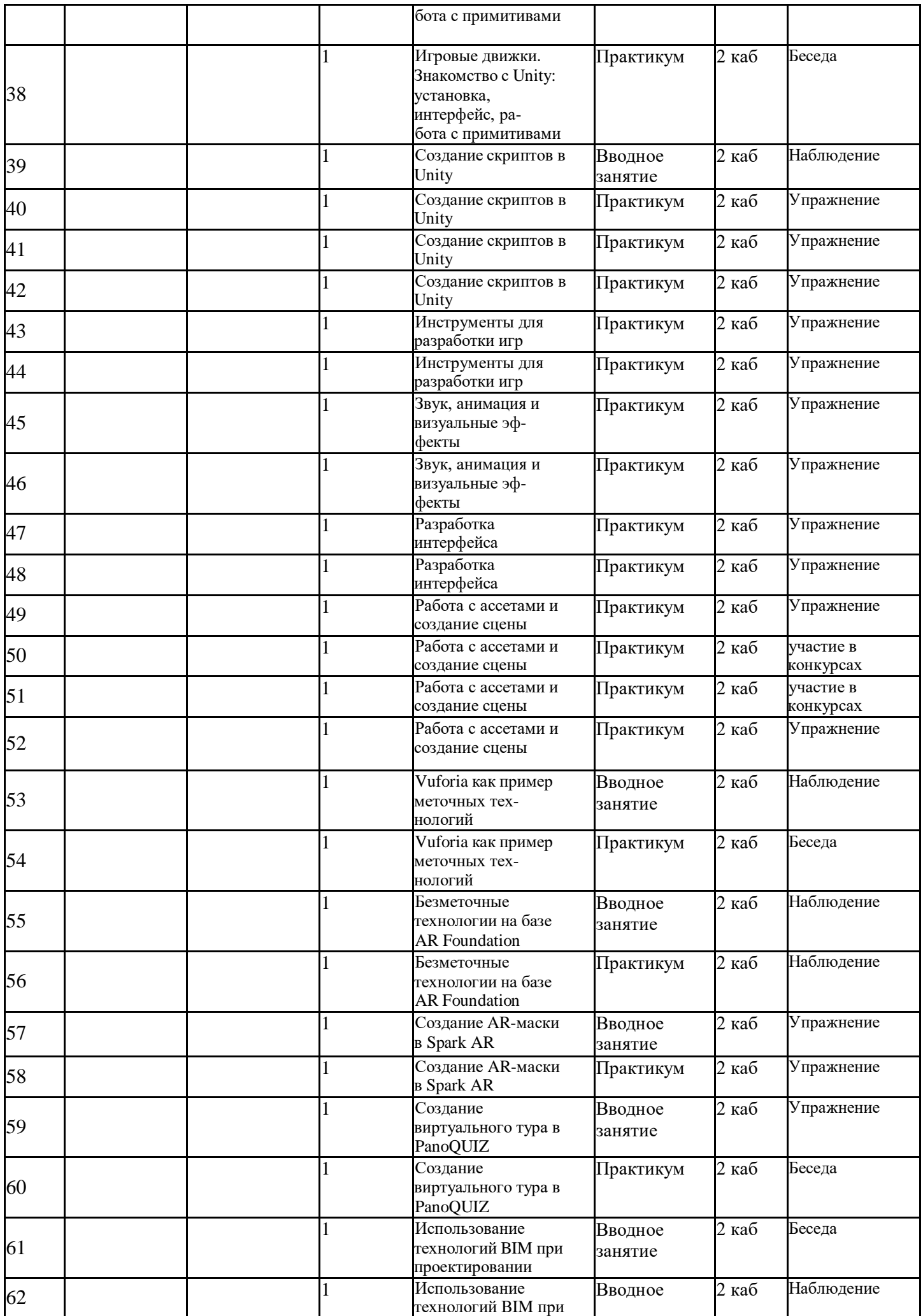

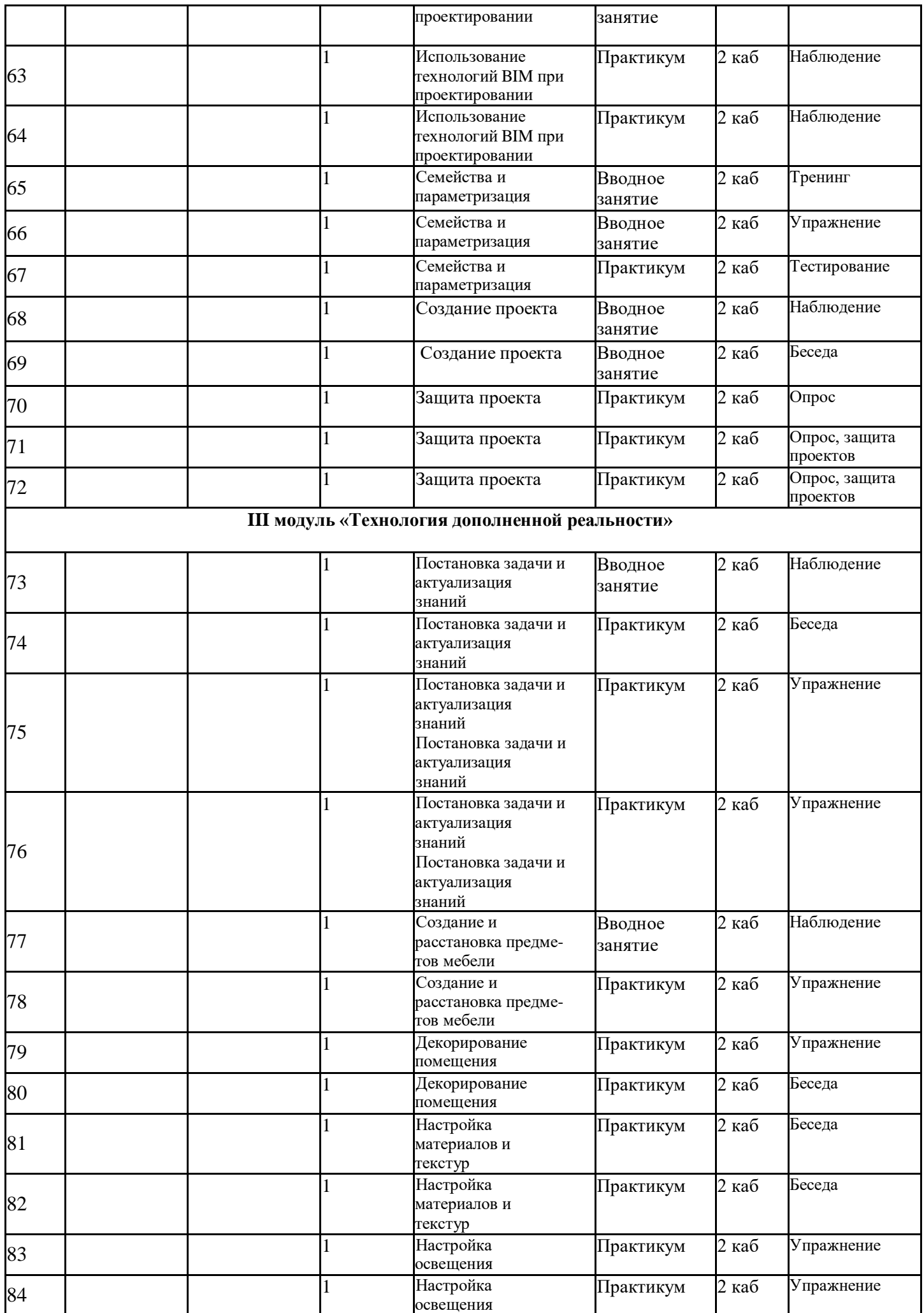

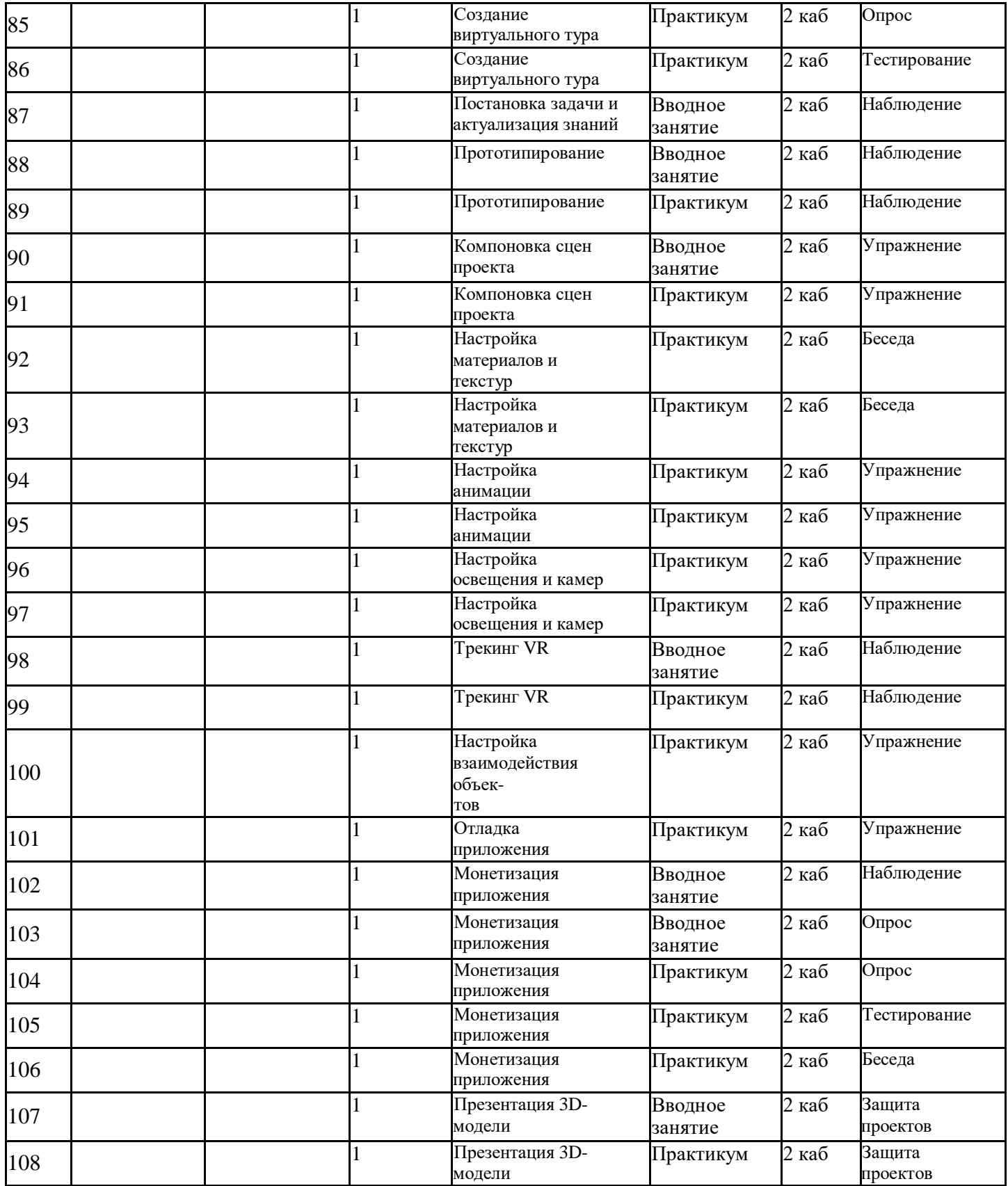

# Приложение № 2

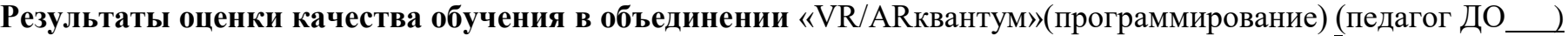

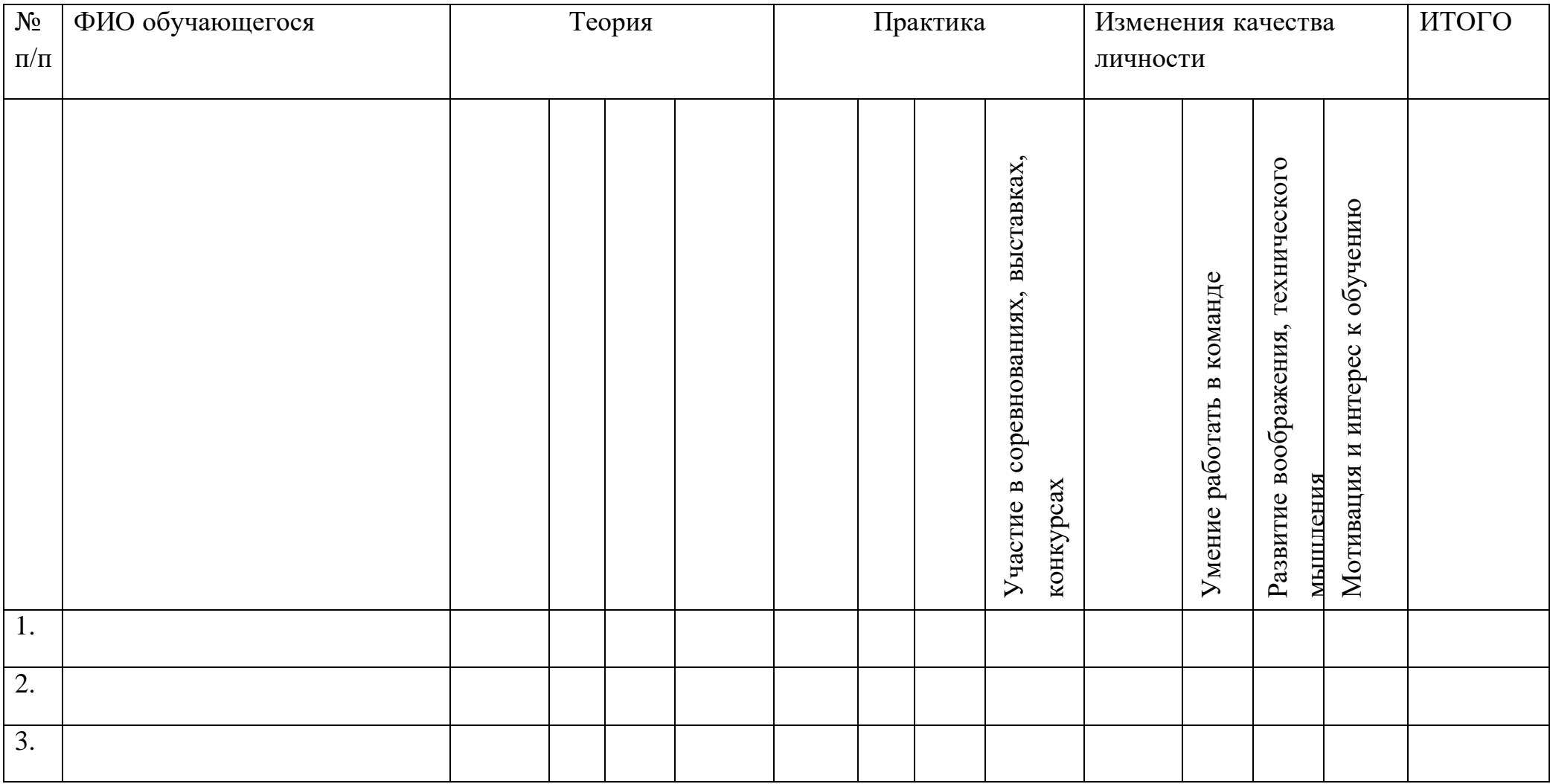

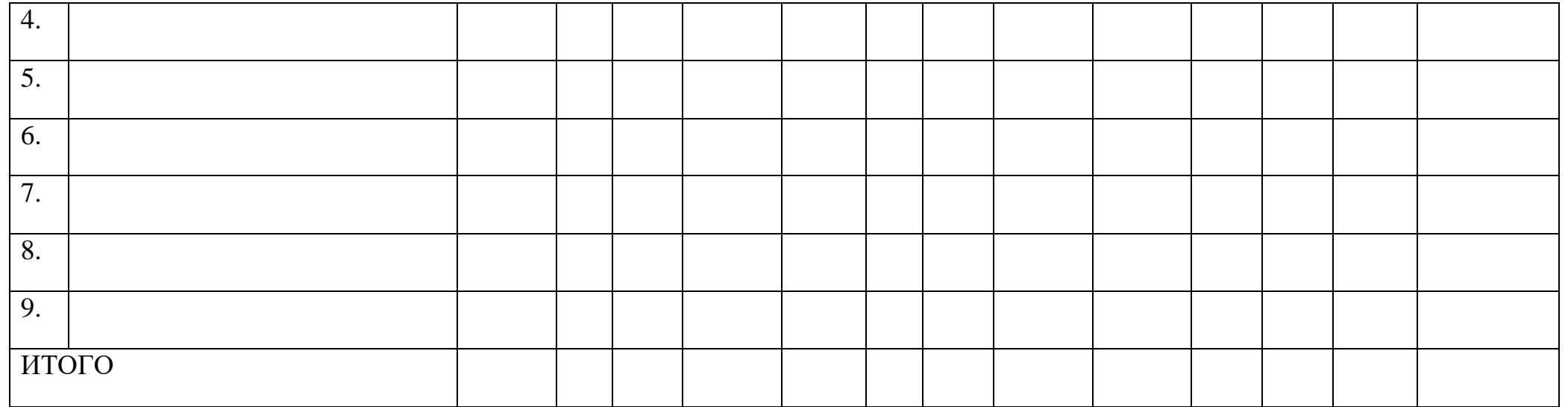

- «Высокий» высокие показатели изменений, знаний в течение учебного года (8-10 баллов);
- «Средний» средний уровень подготовки и заинтересованности обучающихся (4-7 баллов);
- «Низкий» низкие показатели изменений, знаний в течение учебного года (1-3 балла).

# Приложение 3

# Образец проекта

Автор Василенко Ю.В., педагог дополнительного образования.

# Тема: «Разработка концепта робота-спутника в путешествиях»

#### Оглавление

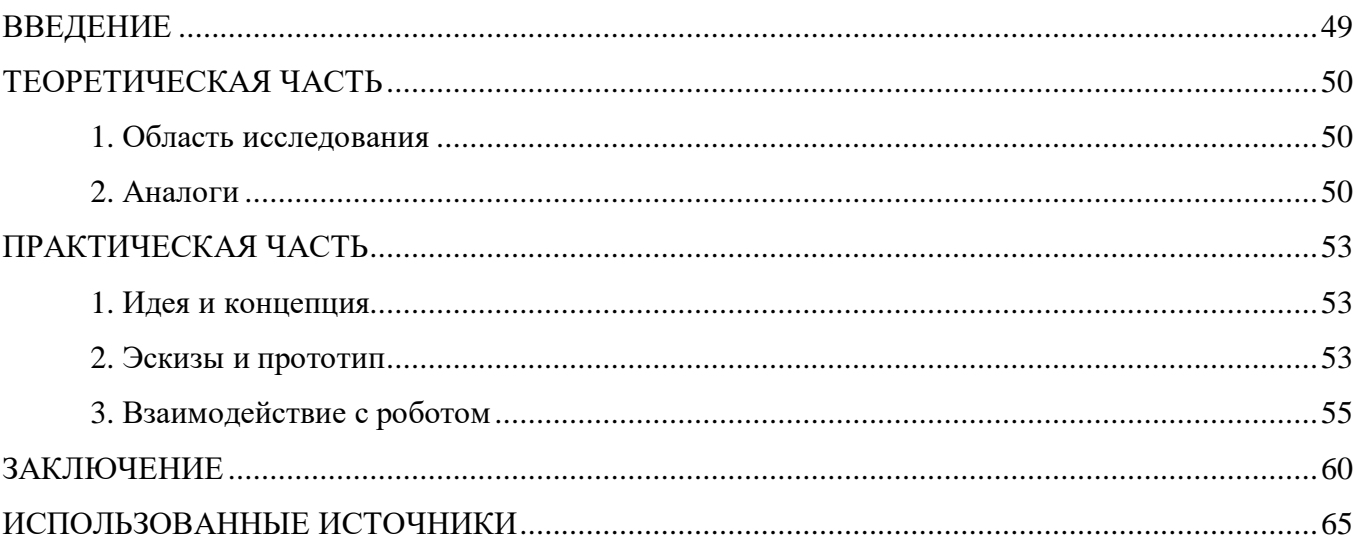

#### **ВВЕДЕНИЕ**

<span id="page-46-0"></span>Цель данной работы заключается в создании робота-помощника для путешественников по стране.

Задачи, которые необходимо решить при выполнении:

- 1. Определить функционал робота;
- 2. На основании функционала проработать эскизную часть;
- 3. Определить прицнипы взаимодействия пользователя с данным роботом;
- 4. Проработать визуальную часть.

Практическая часть работы выполнена при помощи пакета прикладных программ от Adobe: Adobe Photoshop, Adobe Illustrator, Adobe InDesign.

Результатом данной работы является готовый к реализации концепт робота-путешественника.

#### **ТЕОРЕТИЧЕСКАЯ ЧАСТЬ**

#### <span id="page-47-1"></span><span id="page-47-0"></span>*1. Область исследования*

За последние 100 лет роботы не просто эволюционировали, они стали частью нашей повседневной жизни. Слово «робот» вошло в обиход после того, как в 1920 году свет увидела пьеса Карла Чапека об искусственных людях. В течение последующих десятилетий произошли выдающиеся открытия в самых различных дисциплинах — кибернетика, мехатроника, информатика, электроника, механика. Примерно к 30-м годам ХХ века появились первые андроиды, которые могли двигаться и произносить простейшие фразы.

В 2000 годы, по данным ООН, в мире использовалось уже 742 500 промышленных роботов, появились первые серийно выпускаемые бытовые роботы - пылесосы и первая киберсобака, а компания Bandai представила прототип робота с возможностью распознавания человеческих лиц и голосов.

Современный робот может ходить вниз «головой» по потолку или работать на глубине, поэтому в его сходстве с человеком нет особой необходимости.

Сложно представить, что только не будут уметь роботы в ближайшие десятилетия. Уже созданы роботизированные мышцы, которые в 1000 раз сильнее человеческих и способны поднимать грузы в 50 раз больше собственного веса. Всё будет только впереди. Есть поле для развития. Постоянно создаётся что-то новое. Дальнейшее развитие роботов будет связано с открытием новых материалов и свойств, а также достижений компьютерной техники.

Современный мир уже невозможно представить без применения высоких технологий и роботов, которые облегчают жизнь. Их используют в абсолютно различных сферах жизни, о которых многие могут даже не догадываться.

В качестве темы данного проекта было принято решение создавать робота-помощника, а именно робота-спутника в путешествиях.

#### <span id="page-47-2"></span>*2. Аналоги*

Современный рынок наполнен аналогами. Для создания эксклюзивного робота-спутника, необходимо провести анализ текущего предложения.

#### ТАБЛИЦА 1. Аналоги

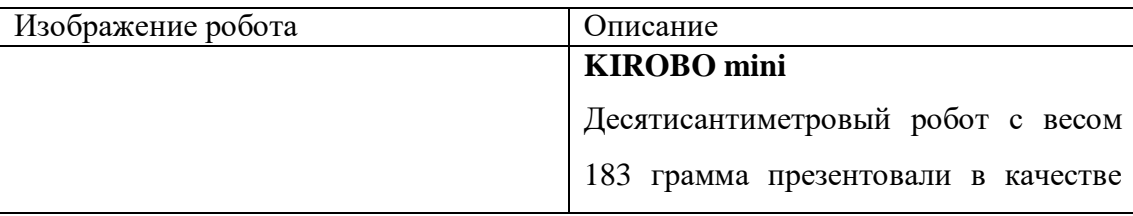

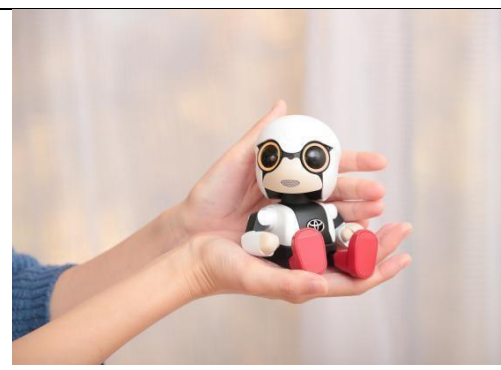

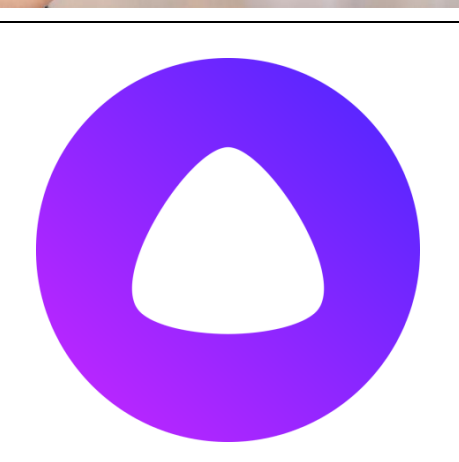

попутчика для автомобилиста. Его можно надежно установить в подстаканнике автомобиля. Со временем он накапливает информацию о своем хозяине и запоминает его привычки.

**Голосовой помощник Алиса** Голосовой помощник Алиса постарается помочь во всем. С Алисой в браузере можно и просто болтать. Она поддержит беседу на многие темы: о любви и интересных фильмах, а иногда и пошутит — просто начните разговор с ней.

#### **PARO**

Внутри PARO установлены специальные датчики, позволяющие контролировать весь рабочий процесс. Датчики реагируют на звук, свет, температурный режим, прикосновения и положение. Также тюлень оснащен искусственным интеллектом.

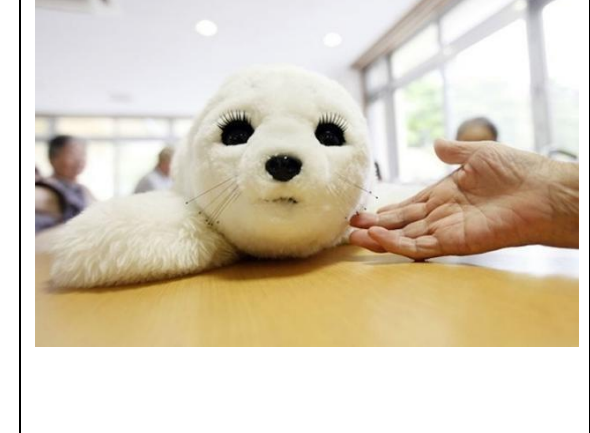

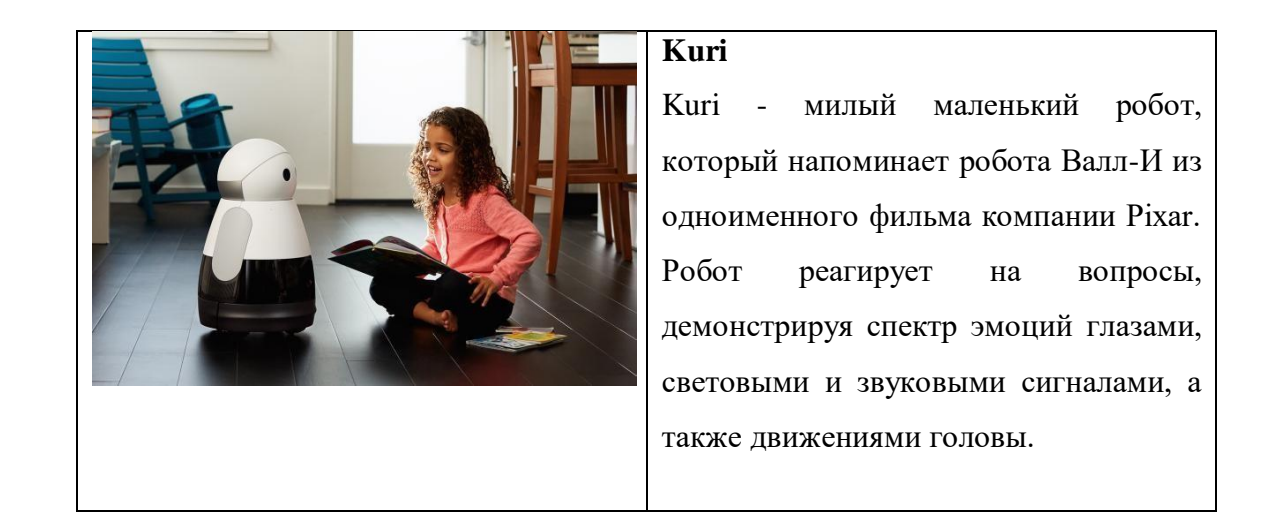

#### <span id="page-50-0"></span>**ПРАКТИЧЕСКАЯ ЧАСТЬ**

#### <span id="page-50-1"></span>*1. Идея и концепция*

Поиск идеи и разработка концепции начались с изучения своих сильных качеств и интересов, которые можно внедрить в робота для поддержки и помощи людям. В итоге обнаружился неподдельный интерес и дикое желание к путешествиям. Для дальнейшей разработки необходимо ответить на один вопрос .Какими девайсами сейчас пользуются путешественники? Выяснилось, что люди предпочитают использовать в путешествиях смартфон с хорошей зарядкой и камерой.

В итоге были выделены основные функции, которых так не хватало при изучении новых мест в нашем необъятном мире:

Функция 1: Работа со звуковыми файлами

Есть возможность загрузить свою музыку, аудиокниги и установленную информацию про то место, где сейчас находится владелец. Функция 2: Работа с фото и видеоматериалами

Можно установить робота на любую поверхность и запечатлеть приятный глазу и душе момент. Робот обладает влагостойкостью. Функция 3: Подзаряд основной техники

Вся техника требует подзарядку. И мобильные телефоны, и наушники. Travel-робот должен обладать высокой энергоёмкостью.

Отталкиваясь от требований необходимо было выбрать удобную форму, чтобы разместить все необходимые объекты для выполнения функций. В ходе изучения различных роботов были выбраны основные критерии для дизайна. Travel-робот должен быть сделан из хорошего материала, чтобы его было приятно держать в руках. У робота должен присутствовать экран, который будет отображать эмоции и реакции на взаимодействие с ним. Должны присутствовать все необходимые разъёмы для подключения техники для подзарядки. Чтобы можно было установить и закрепить робота на многих поверхностях, необходимо создать дополнительное крепление – карабин.

#### <span id="page-50-2"></span>*2. Эскизы и прототип*

На основании идеи были разработаны эскизы. Эскиз — быстро выполненный свободный рисунок, не предполагаемый как окончательная работа, часто состоит из множества перекрывающих линий. Может быть выполнен в различной технике. Эскиз является неотъемлемой частью разработки личного робота-путешественника. Именно в момент создания эскиза происходит поиск оптимальной формы и размещается необходимый функционал.

В разработке робота было важно учесть две вещи: лаконичность и мягкость форм и сохранение функционала. Именно по этой причине была выбрана округлая форма девайса.

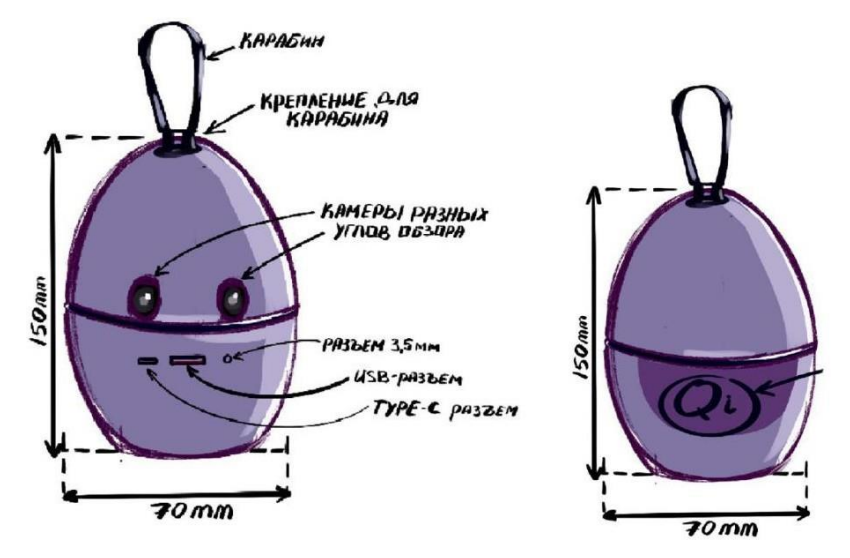

Рисунок №1 - первоначальный вариант робота-спутника

Далее, Опираясь на определенные функциональные требования и поисковые эскизы был разработан прототип с учётом всех замеров. Прототип это черновая реализация будущей идеи. При разработке были добавлены основные элементы:

- экран для эмоций
- широкоугольная камера
- разъёмы для заряда
- беспроводной Qi заряд
- гарнитура

Прототип робота-путешественника представлен на рисунке ниже.

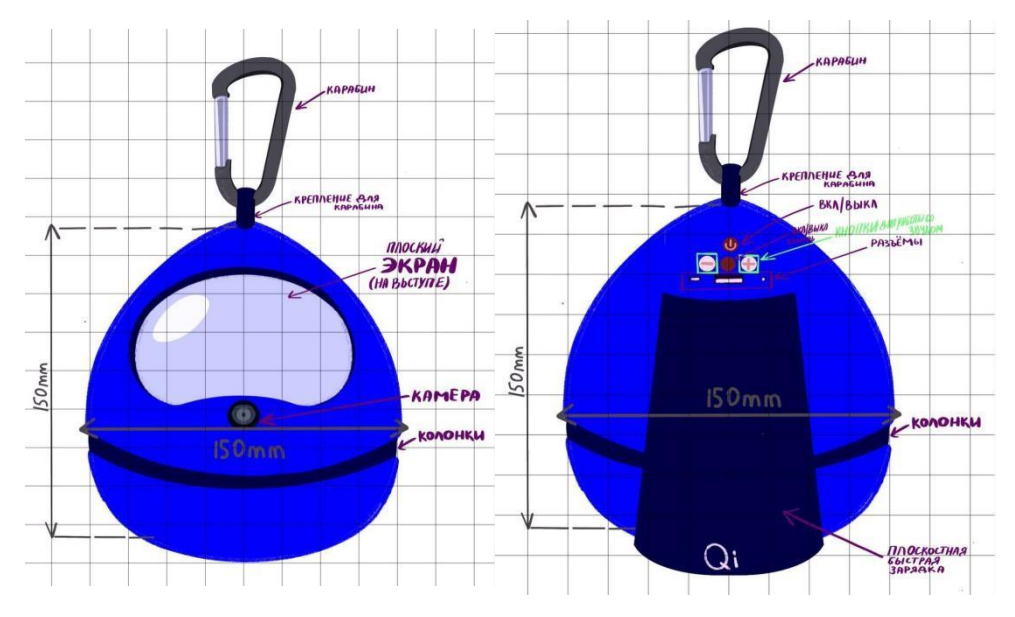

Рисунок №2 - прототип робота-спутника

#### <span id="page-52-0"></span>*3. Взаимодействие с роботом*

Для удобства использования робота была придумана схема взаимодействия. Схемы взаимодействия — это описание возможного поведения пользователя и определение того, как система будет реагировать на его поведение и приспосабливаться к нему. Так как типовые сценарии поведения пользователей и вытекающие из них спецификации функциональности описаны ранее, здесь описываются собственно форма и варианты интерактивности.

На рисунках 3-5 подробно представлены схемы взаимодействия, на которые можно ориентироваться при работе с роботом. При разработке данных схем предполагалось, что для взаимодействия с самим роботом, в дальнейшем, может быть разработано мобильное приложение,

На рисунке 3 отображена схема по включению робота.

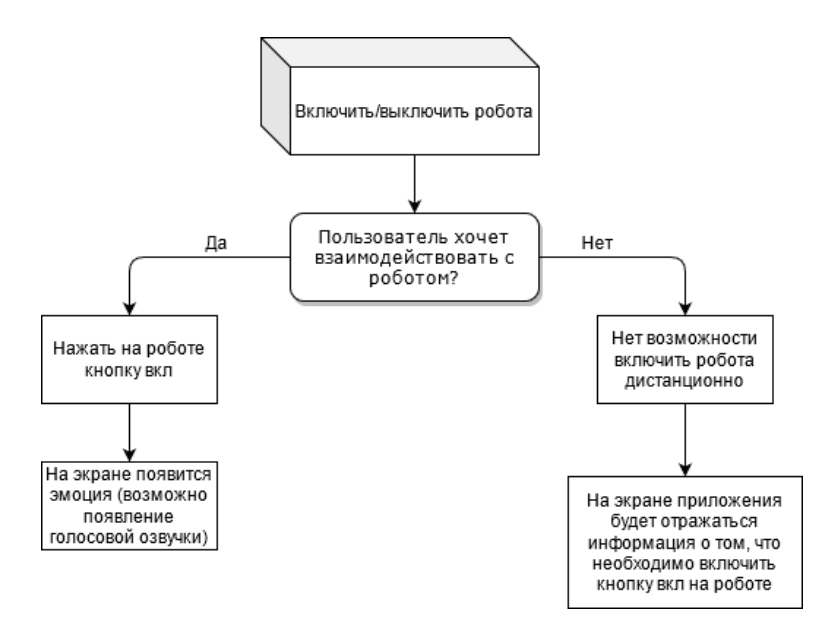

Рисунок №3 - Схема взаимодействия по включению робота

На рисунке 4 отображена схема по работе со звуком.

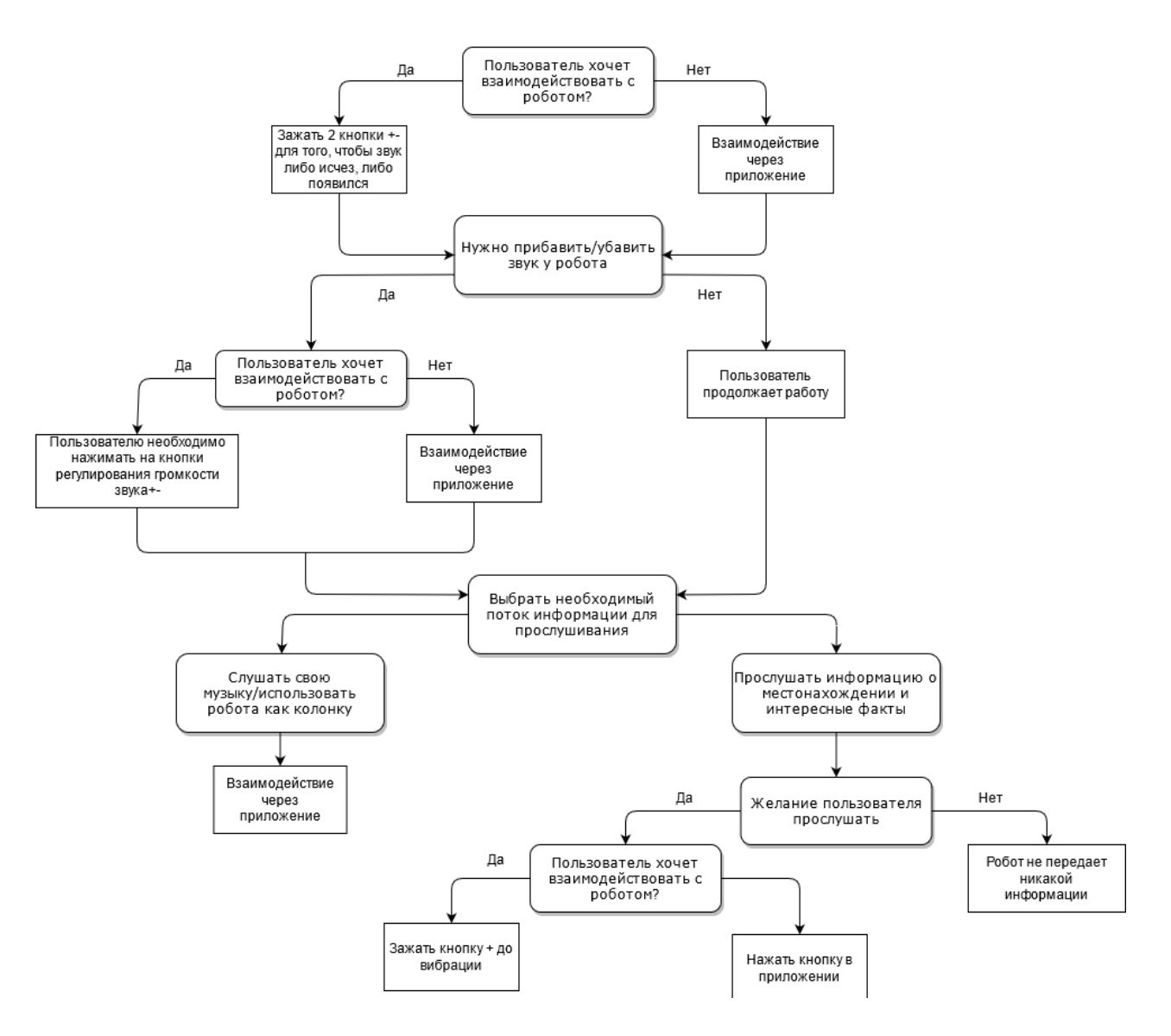

Рисунок № - Схема взаимодействия по работе со звуком

На рисунке 5 отображена схема по работе с медиа-файлами.

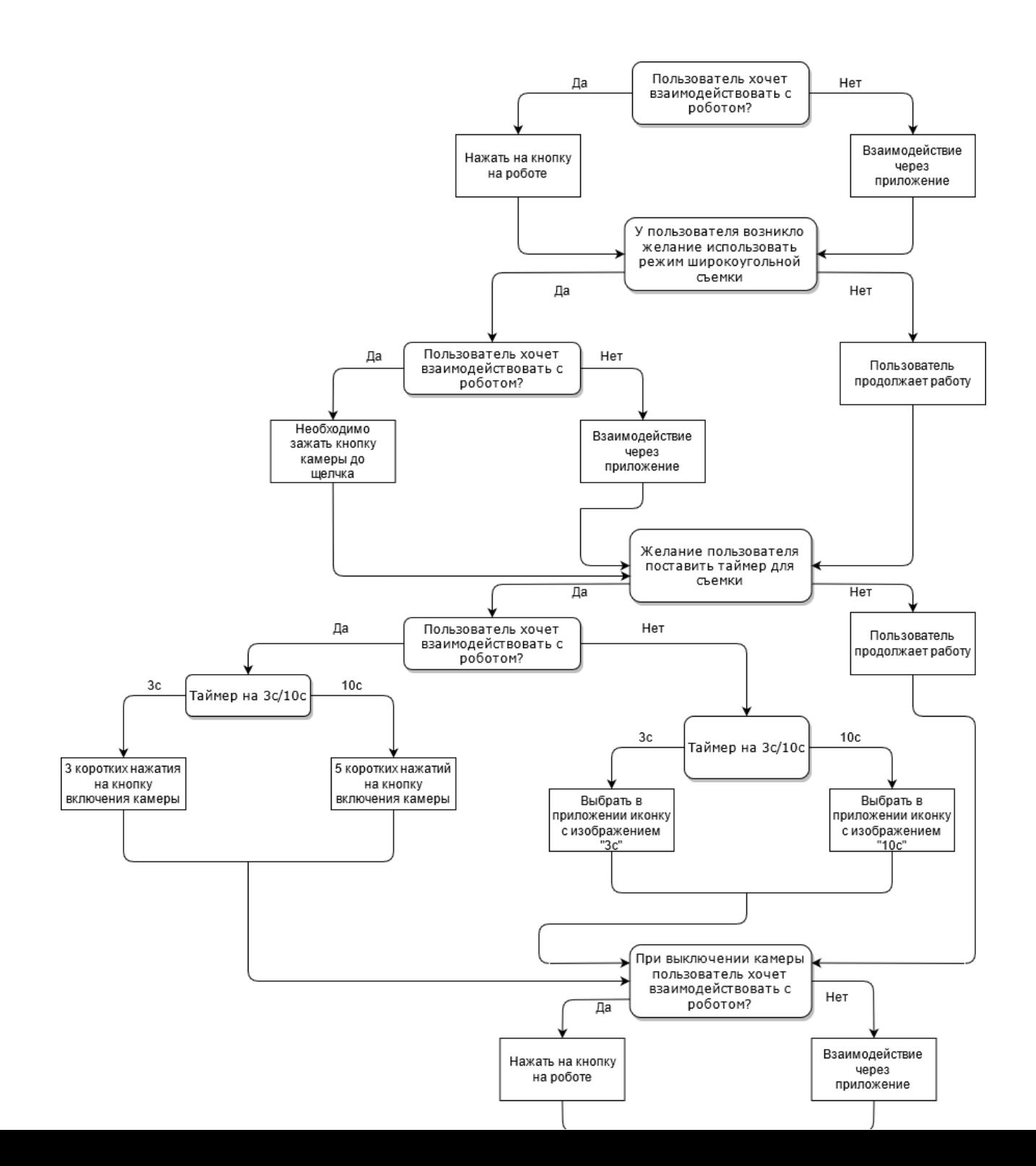

Рисунок № - Схема взаимодействия по работе с медиа

## **ЗАКЛЮЧЕНИЕ**

<span id="page-57-0"></span>Вся аналитическая информация была собрана и на основании поставленных автором требований была создана концепция робота.

Результатом работы стал прототип робота-помощника, отвечающий всем необходимым требованием. Был получен дизайн робота, соответствующий необходимому функционалу. Девайс получился компактным, есть крепление, которое позволяет крепить робота к любому походному рюкзаку или чемодану, а особая обтекаемая форма дарит устойчивость.

На рисунках ниже робот представлен с указанием всех размеров, заявленных общими требованиями.

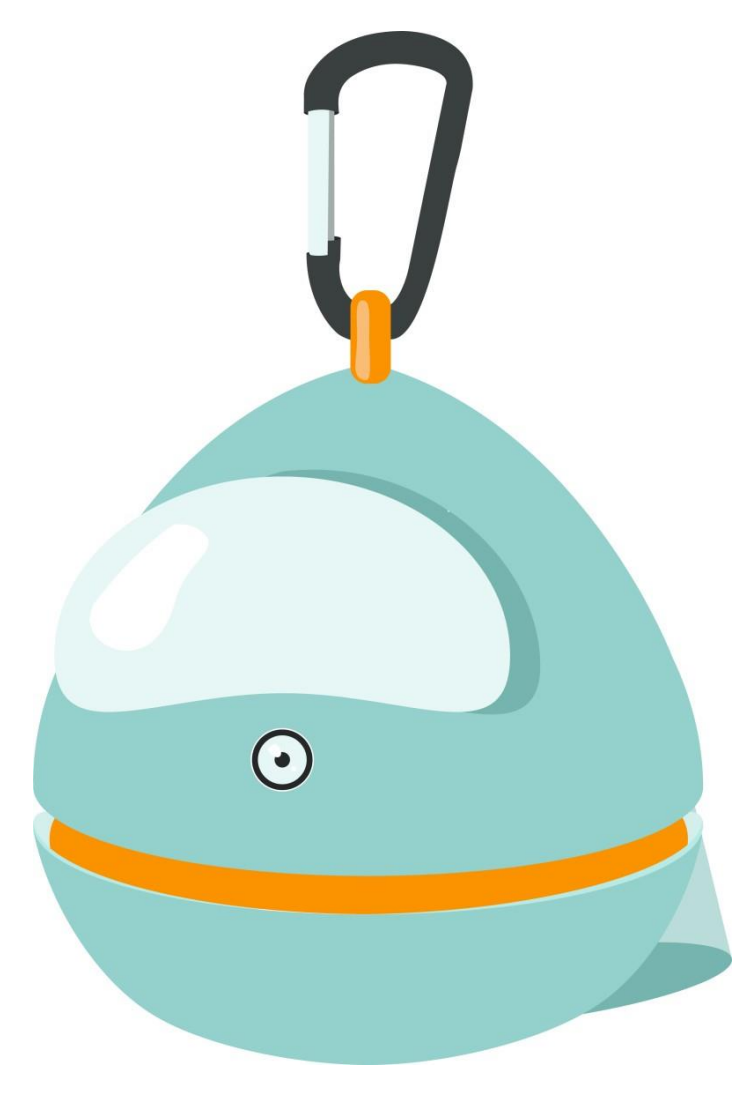

Рисунок № - Робот (вид «три четверти»)

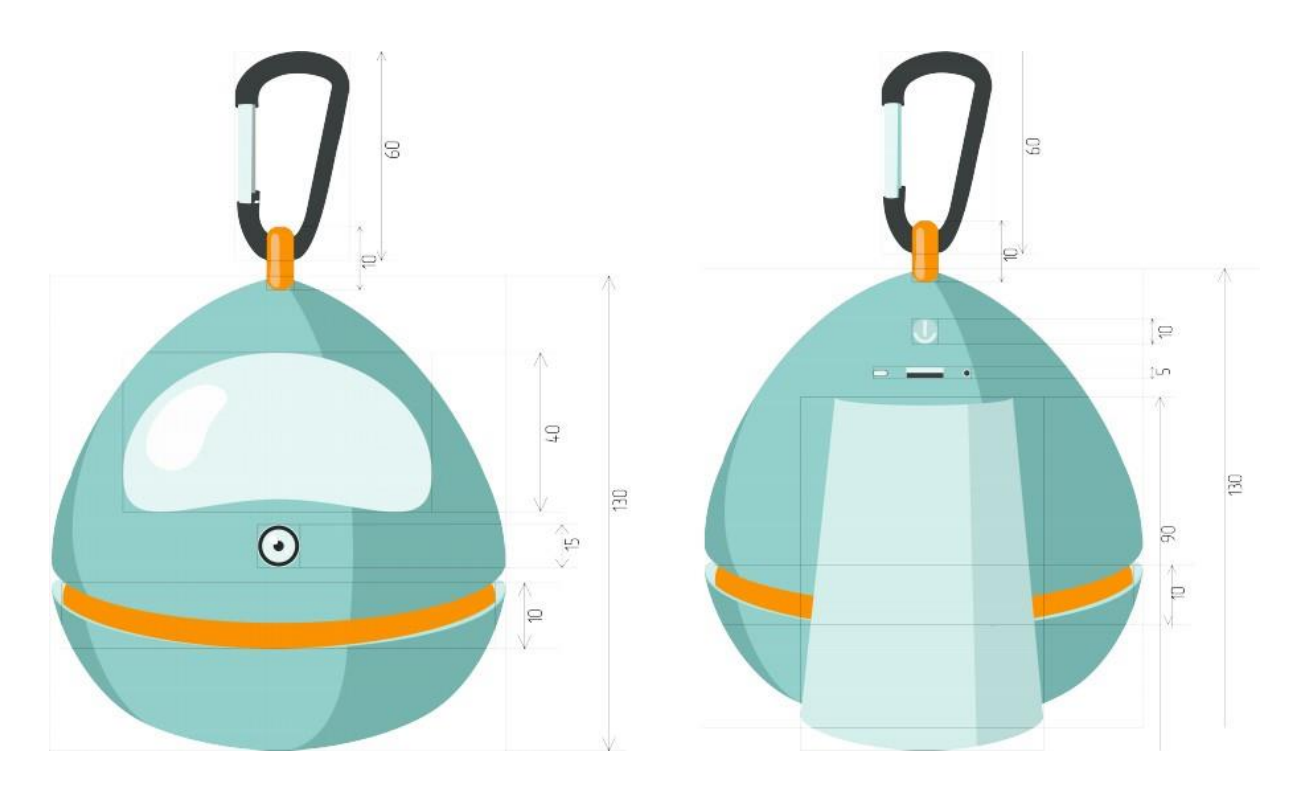

Рисунок № - Робот в двух проекциях с размерами в см

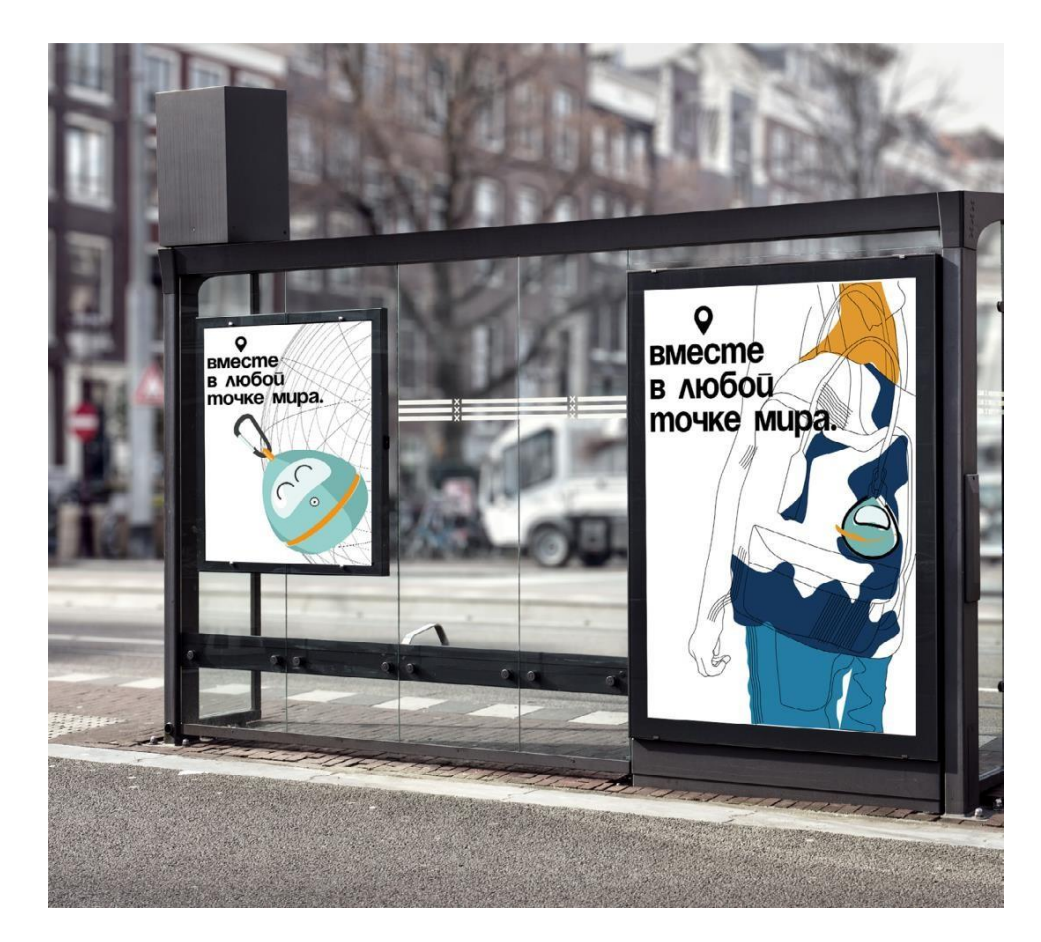

Рисунок № - Реклама робота в виде плакатов

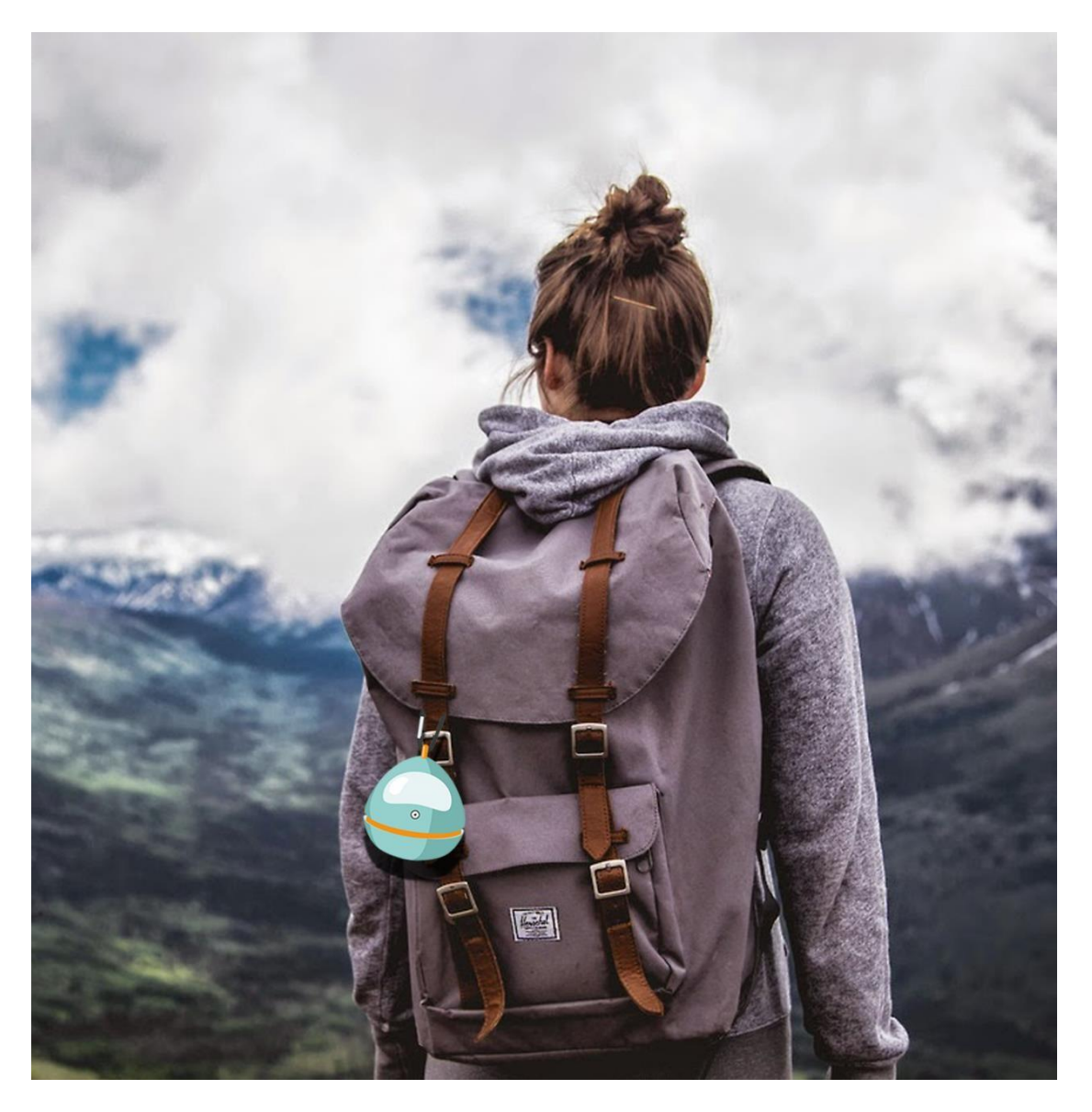

Рисунок № - Финальная визуализация

#### **ИСПОЛЬЗОВАННЫЕ ИСТОЧНИКИ**

- <span id="page-62-0"></span>1. Эмоции Роботов: [Электронный ресурс]. URL: https://zen.yandex.ru/media/umstrana/mogut-li-u-robotov-poiavitsia-emocii-5bb48cf609eb0100aaf631 9e
- 2. Статья «Роботы придут на помощь!» [Электронный ресурс] URL: https:/[/www.iso.org/ru/news/ref2169.htm](http://www.iso.org/ru/news/ref2169.htm)
- 3. История робототехники [Электронный ресурс] URL: https:/[/www.robo.house/ru/istoriya-robototexniki/](http://www.robo.house/ru/istoriya-robototexniki/)
- 4. История происхождения роботов [Электронный ресурс] URL: https://freshgeek.ru/kakimbyl-pervyj-robot-v-mire-proishozhdenie-slova-robot/